# División de fracción entre fracción y operaciones combinadas

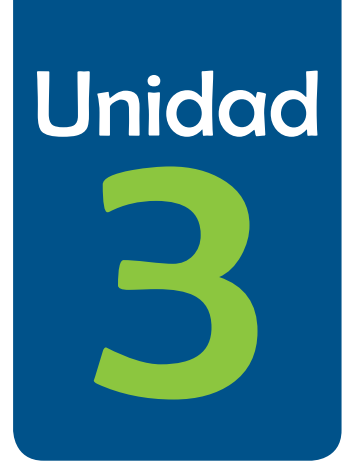

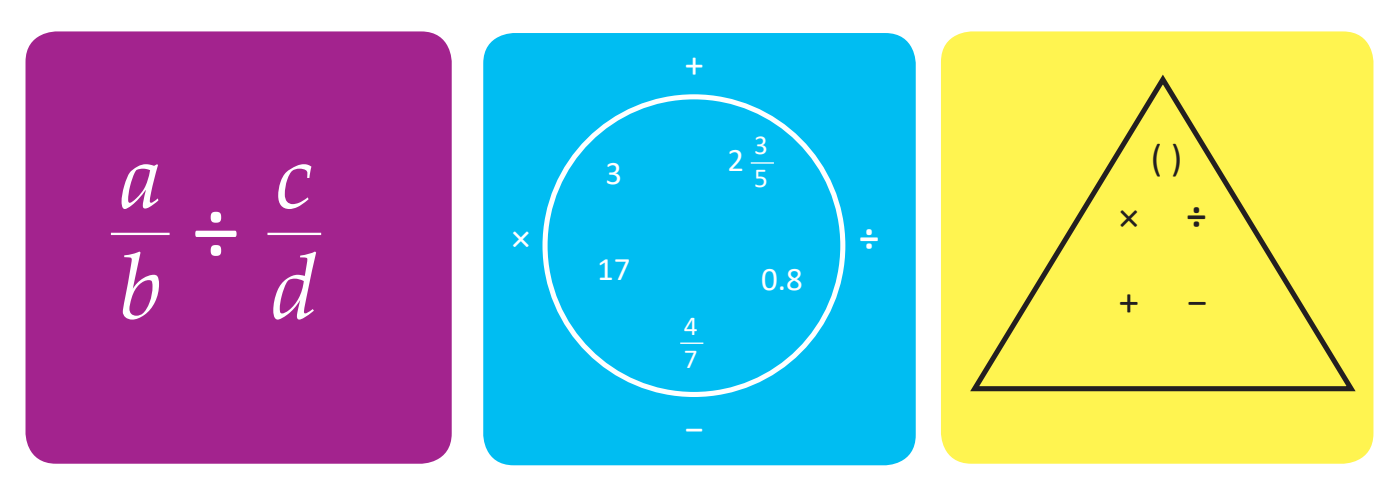

### En esta unidad aprenderás a

- Dividir fracciones entre números naturales
- Dividir fracciones entre fracciones
- Realizar operaciones combinadas con números naturales, fracciones, números decimales y números mixtos
- · Desarrollar operaciones combinadas utilizando paréntesis

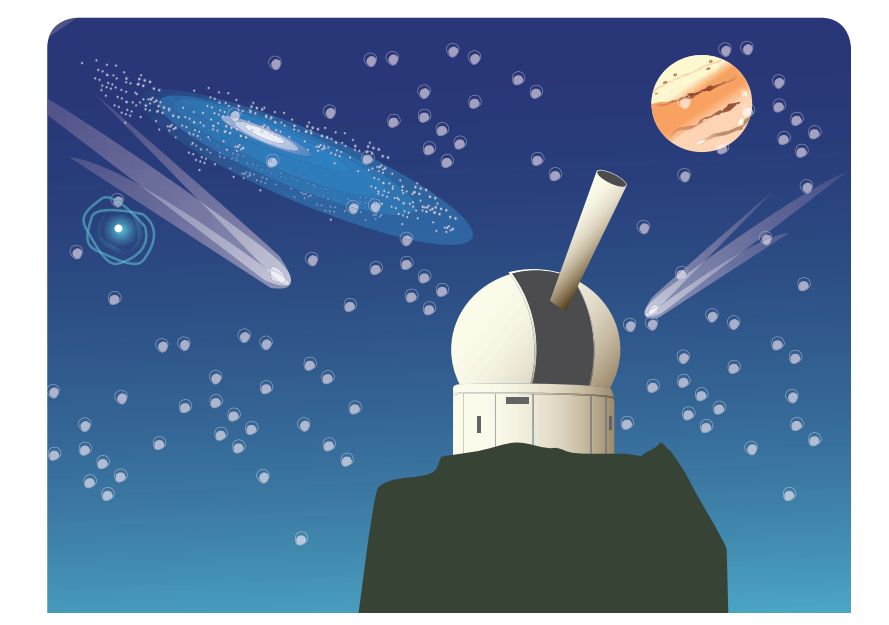

#### Clase de repaso

· Dos números son recíprocos si al multiplicarlos, el resultado es 1. Para hallar el recíproco de un número, si es una fracción, se intercambia numerador y denominador; si es un número natural, se escribe con denominador 1 y se procede como una fracción.

Ejemplos:

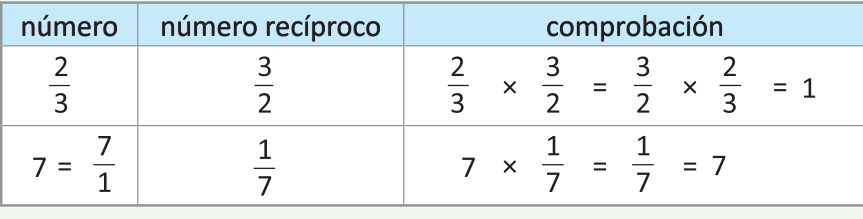

· Cualquier número dividido entre 1 da como resultado el mismo número.

$$
4 \div 1 = 4
$$
;  $0.3 \div 1 = 0.3$ ;  $\frac{2}{3} \div 1 = \frac{2}{3}$ ; etc.

• La siguiente es una propiedad importante en la división: al multiplicar (o dividir) el dividendo y divisor por un mismo número, el resultado no cambia.

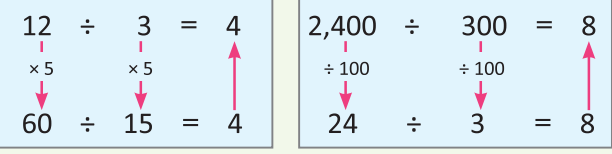

1. Encuentra el número recíproco en cada caso:

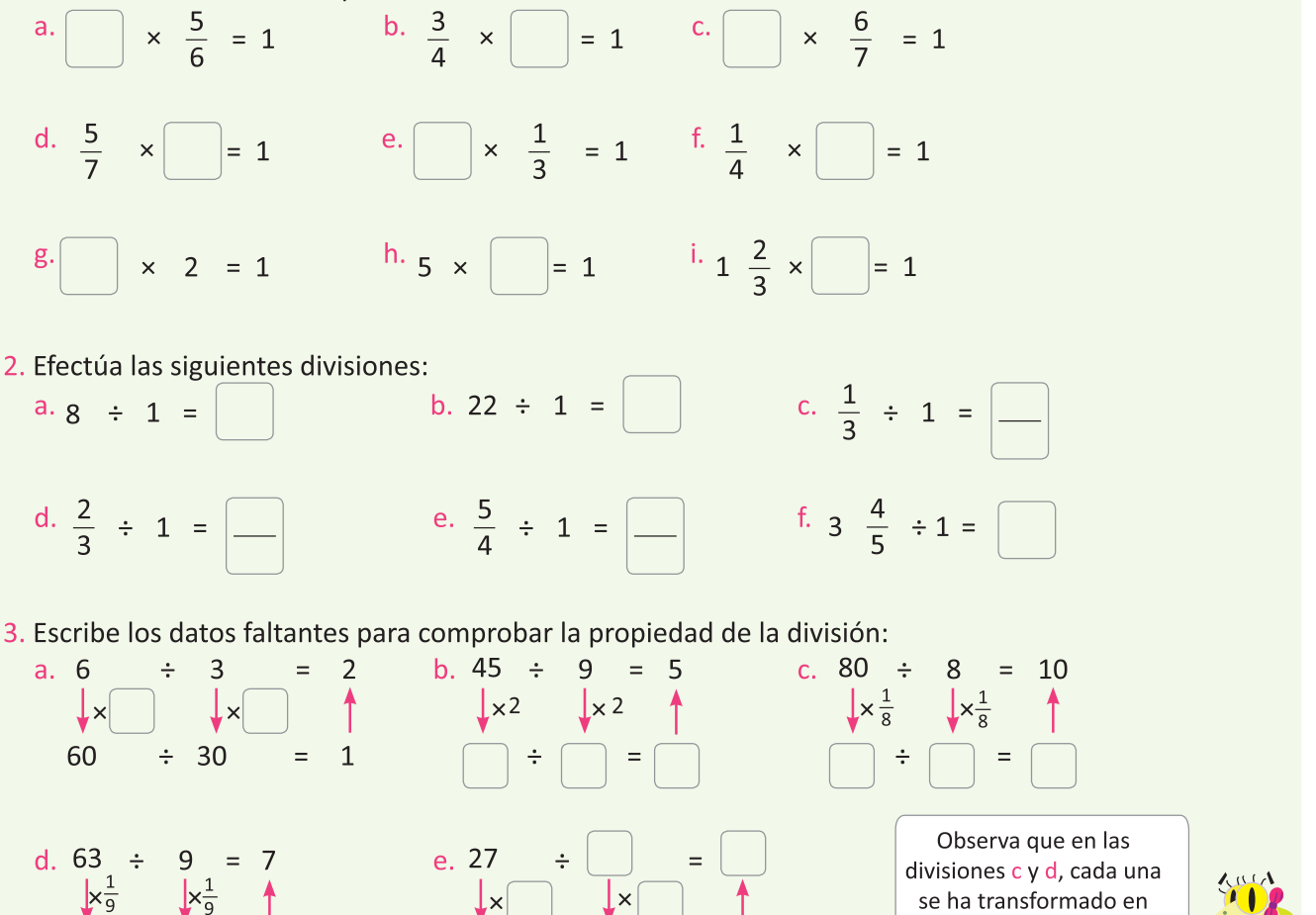

 $\mathbf{q}$ 

81

otra donde el divisor es 1

# División de la unidad entre una fracción

### Recuerda

Si tienes un listón de 10 cm y quieres cortarlo en listoncitos de 2 cm. ¿cuántos listoncitos obtendrás?, ¿qué operación realizaste para saberlo?

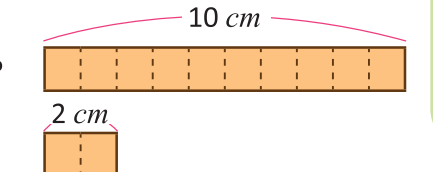

#### $A<sub>n</sub>aliza$

Si tienes 2 listones de 1 *m* de longitud que quieres cortar en listoncitos de a. $\frac{1}{4}$  *m* y b.  $\frac{1}{6}$  *m* respectivamente. ¿Cuántos obtendrás en cada caso?, Encuentra los **PO** y la respuesta.

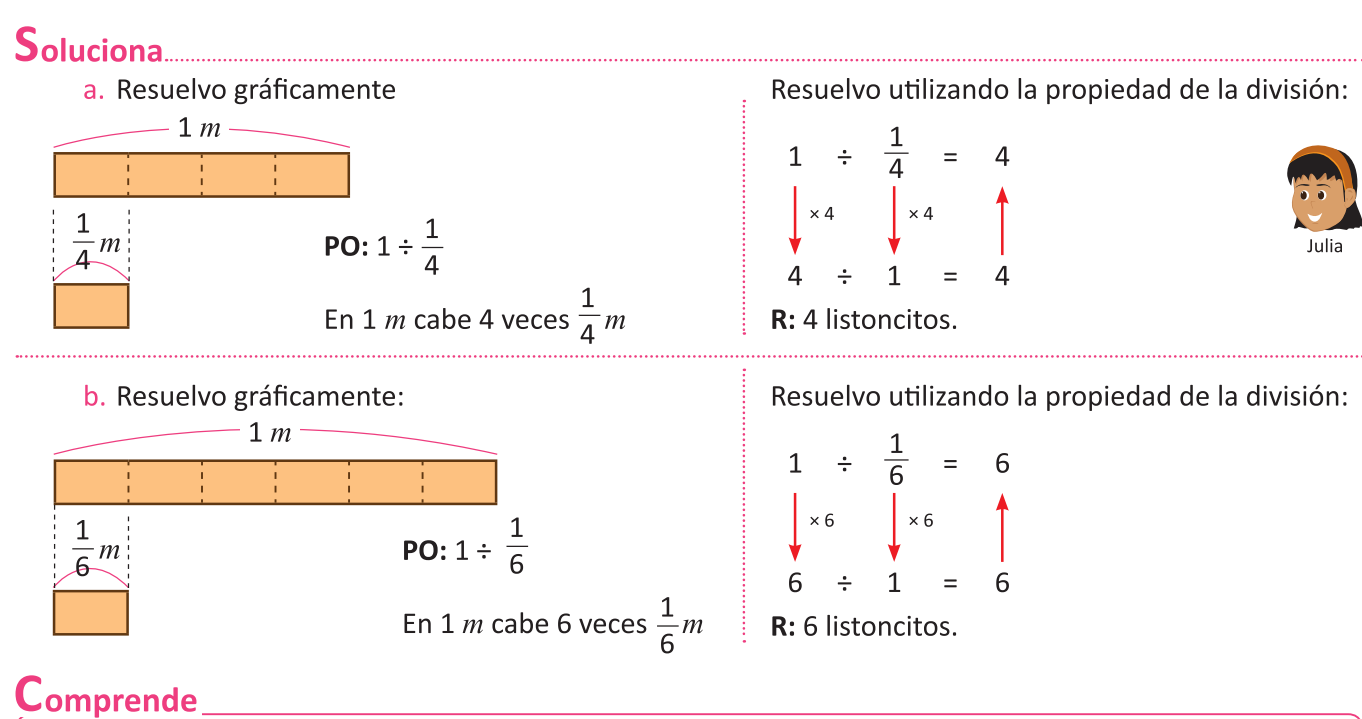

La fracción unitaria representa una de las partes iguales en que se ha dividido la unidad. De manera que cuando se divide la unidad entre una fracción unitaria, se obtiene la cantidad de esas partes iguales en que se había dividido la unidad, es decir:

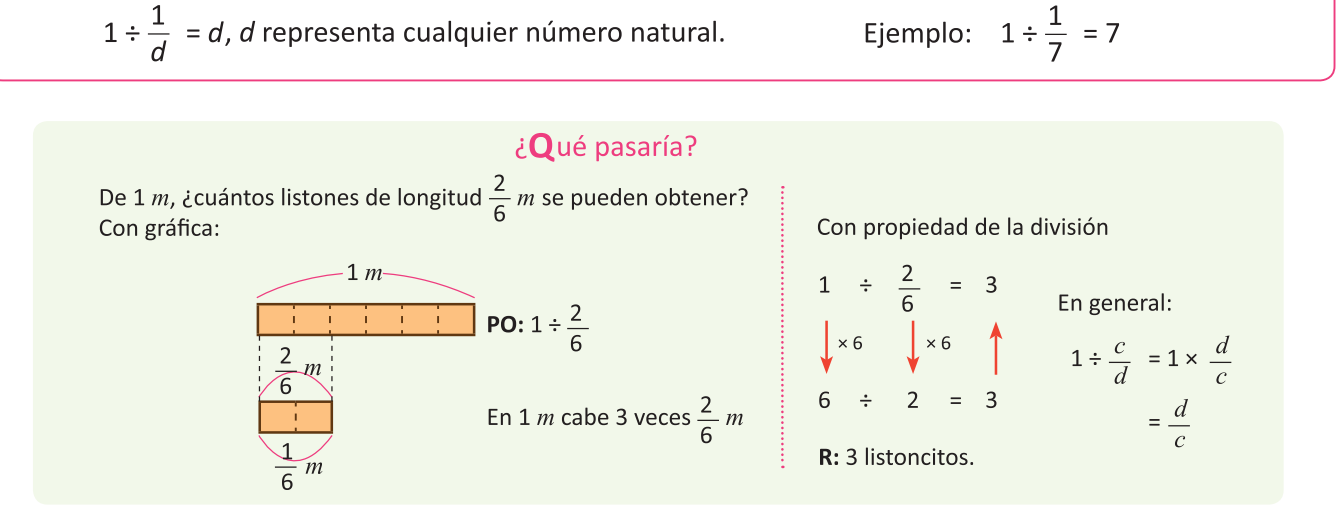

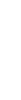

#### 

1. Completa correctamente el algoritmo:

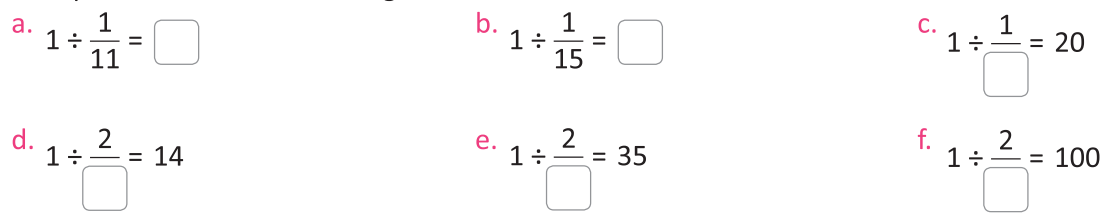

2. Encuentra la cantidad de listoncitos. Comprueba tus respuestas aplicando la propiedad y el algoritmo.

a.  $\frac{1}{7}$  m

Con gráfica:

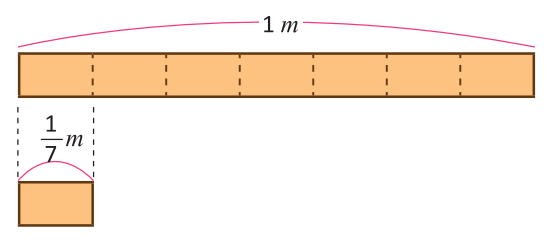

Con la propiedad de la división:

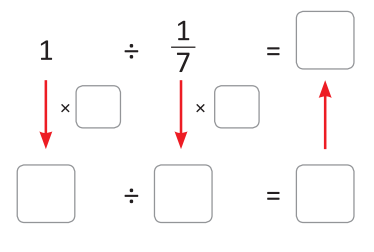

# b.  $\frac{2}{8}$  m

Con gráfica:

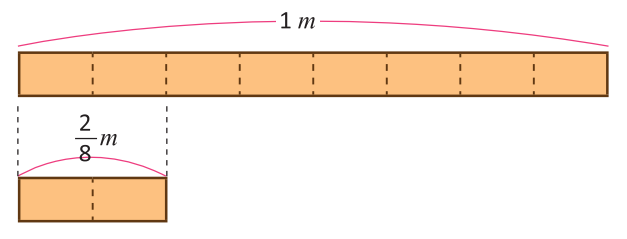

Con la propiedad de la división:

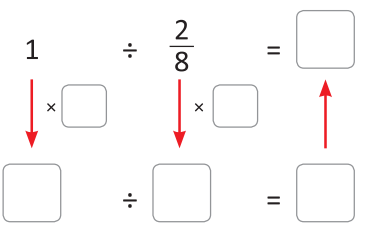

c.  $\frac{3}{9}$  m

Con la propiedad de la división:

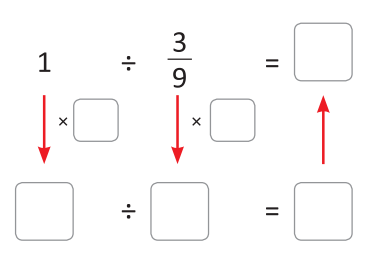

3. De 1 kg de frijoles se quieren hacer bolsitas de  $\frac{1}{5}$  kg, ¿cuántas bolsitas obtendremos? Escribe el PO y encuentra la respuesta.

#### División de números naturales entre fracciones

#### Analiza.

Anita tiene 2 listones, uno de 3 m que quiere cortar en listoncitos de  $\frac{1}{4}$  m y otro de 4 m que quiere cortar en listoncitos de  $\frac{2}{5}$  m ¿Cuántos listoncitos obtendrá en cada caso?

**PO:** a.  $3 \div \frac{1}{4}$ b.  $4 \div \frac{2}{5}$ 

$$
\mathcal{L}_{\mathcal{A}}(\mathcal{A})
$$

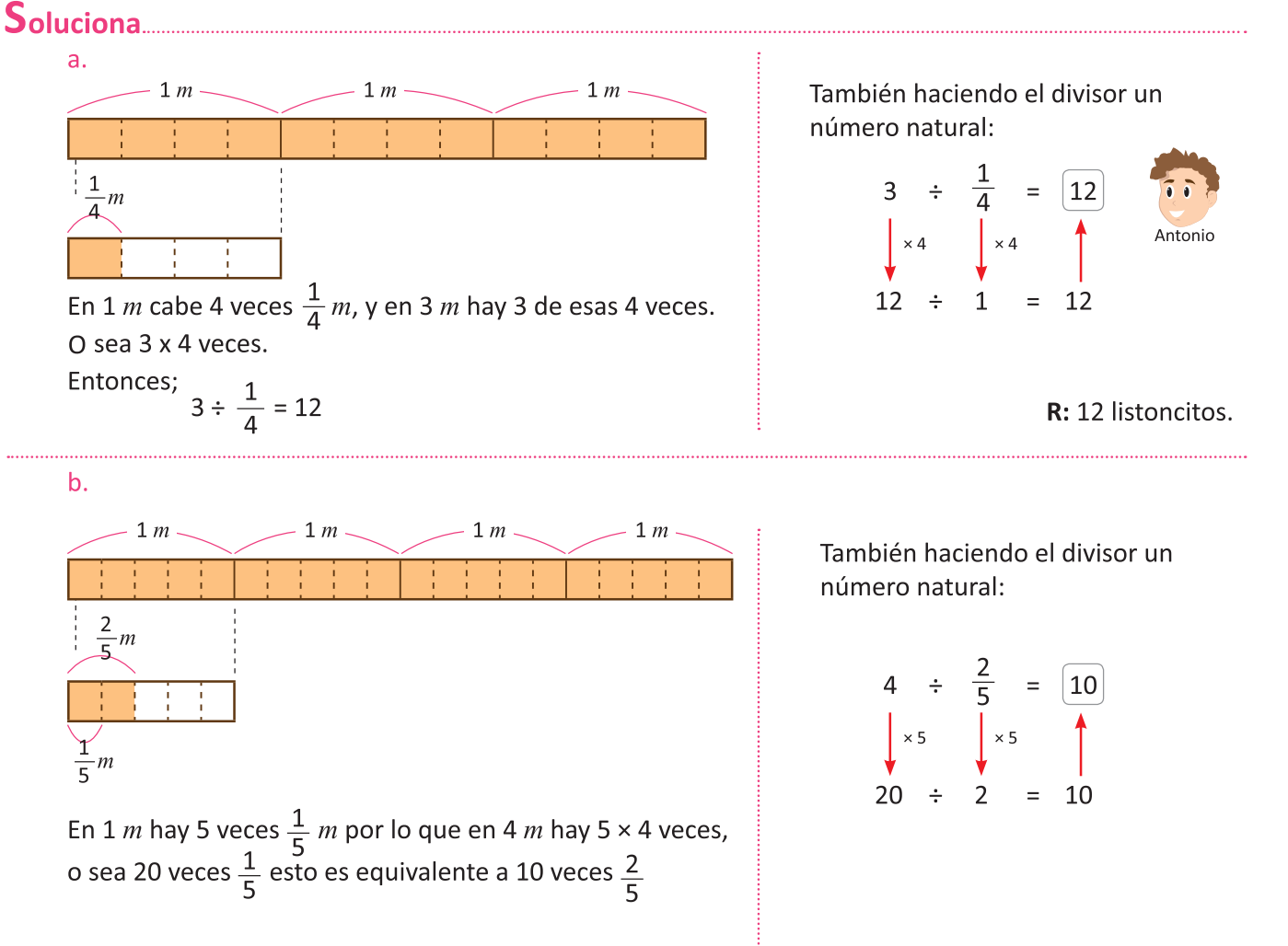

Entonces, 
$$
4 \div \frac{2}{5} = \frac{4 \times 5}{2} = \frac{20}{2} = 10
$$

R: 10 listoncitos.

#### $Comprende$ <sub>\_\_\_\_</sub>

Se puede dividir entre fracciones aplicando la propiedad de la división para transformarlas a divisiones conocidas.

Si se transforma a un divisor 1, no es necesario operar divisiones. Por lo que conviene transformar todas las divisiones a una con divisor 1

En general: 
$$
a \div \frac{c}{d} = a \times \frac{d}{c} = \frac{a \times d}{c}
$$

#### ¿Qué pasaría?

Calcular  $4 \div \frac{2}{5}$ Transformándola a una división fácil de hacer, esto es, una división donde el divisor sea 1, multiplicando el dividendo y divisor por el recíproco.

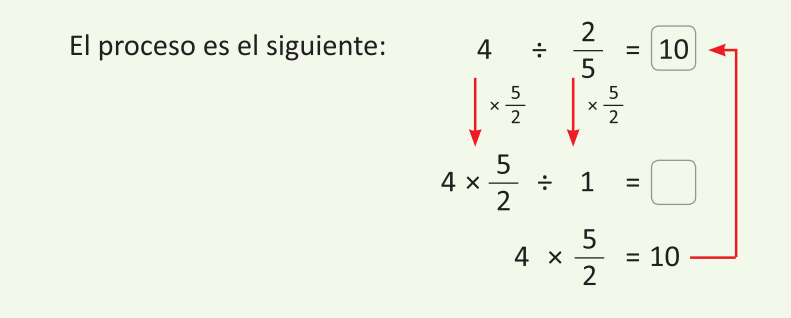

#### 

1. Encuentra cuántos listoncitos obtendrá Anita en cada uno de los siguientes casos. Comprueba tus respuestas transformando a divisiones que puedas efectuar y aplicando el algoritmo.

a. 3 m de listón cortados en listoncitos de  $\frac{1}{2}$ m

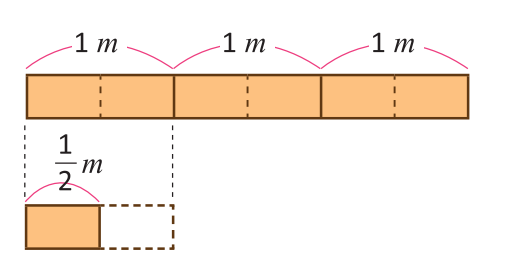

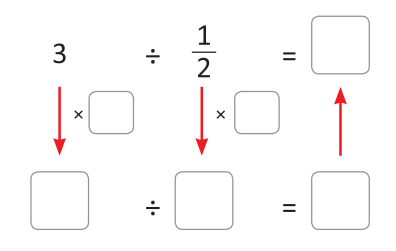

- b. 2 *m* de listón cortados en listoncitos de  $\frac{1}{4}$  *m*
- c. 5 *m* de listón cortados en listoncitos de  $\frac{1}{2}$  *m*
- d. 4 *m* de listón cortados en listoncitos de  $\frac{2}{3}$  *m*
- e. 3 *m* de listón cortados en listoncitos de  $\frac{3}{5}$  *m*
- 2. Con 7 *l* de jugo se hacen porciones de  $\frac{1}{4}$ *l*, ¿cuántas porciones se obtienen? Escribe el PO y encuentra tu respuesta.
- 3. Con 4 gal de sorbete se hacen porciones de  $\frac{2}{7}$  gal, ¿cuántas porciones se obtienen? Escribe el PO y encuentra tu respuesta.

#### División de fracciones entre fracciones unitarias

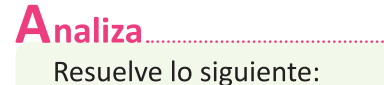

- a. ¿Cuántos listoncitos de  $\frac{1}{8}$  m se pueden obtener de 1 m de listón?
- b. ¿Cuántos listoncitos de  $\frac{1}{8}$  *m* se pueden obtener de  $\frac{1}{4}$  *m* de listón?
- c. ¿Cuántos listoncitos de  $\frac{1}{8}$  *m* se pueden obtener de  $\frac{3}{4}$  *m* de listón? Escribe los PO y encuentra las respuestas.

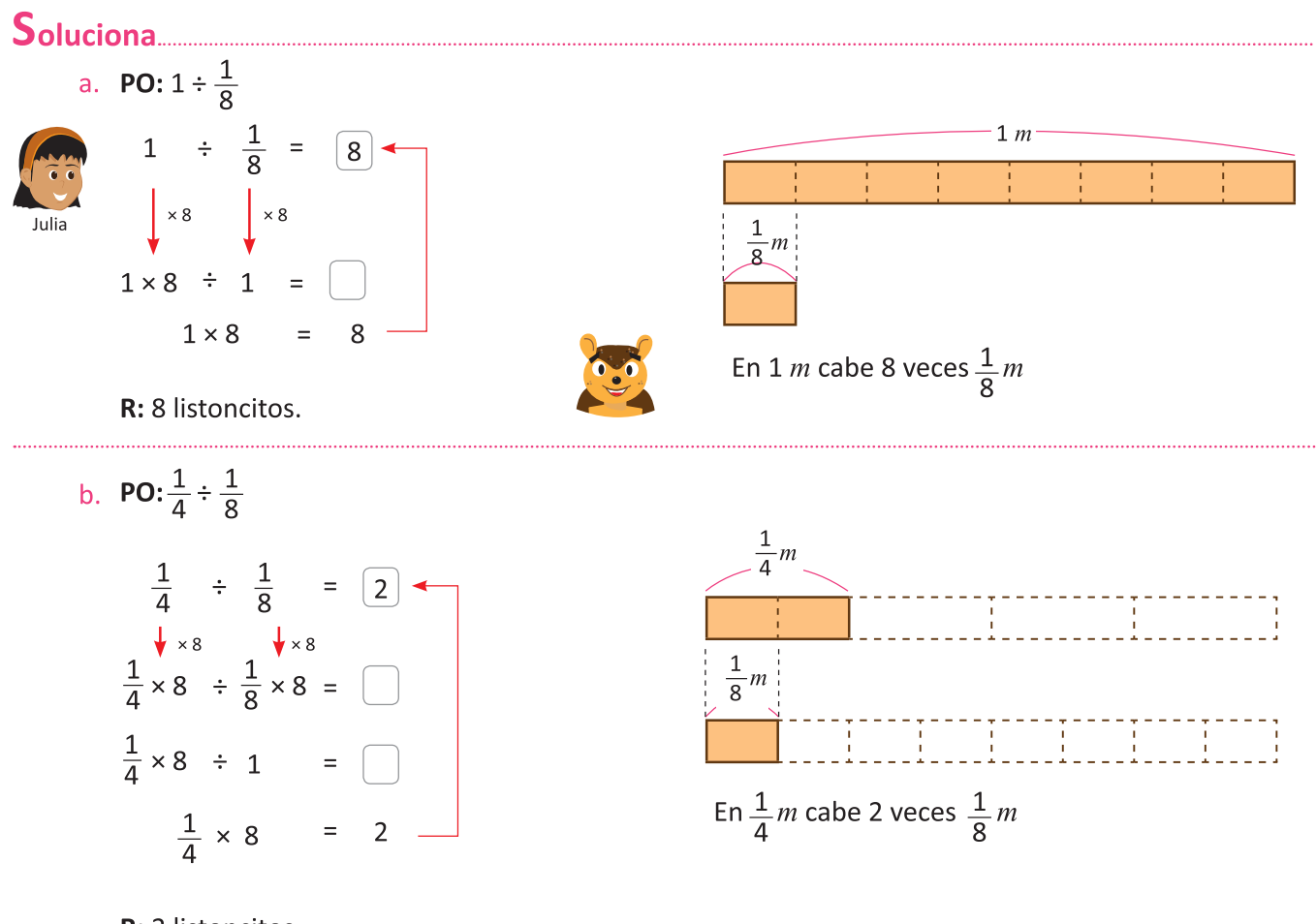

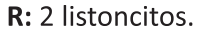

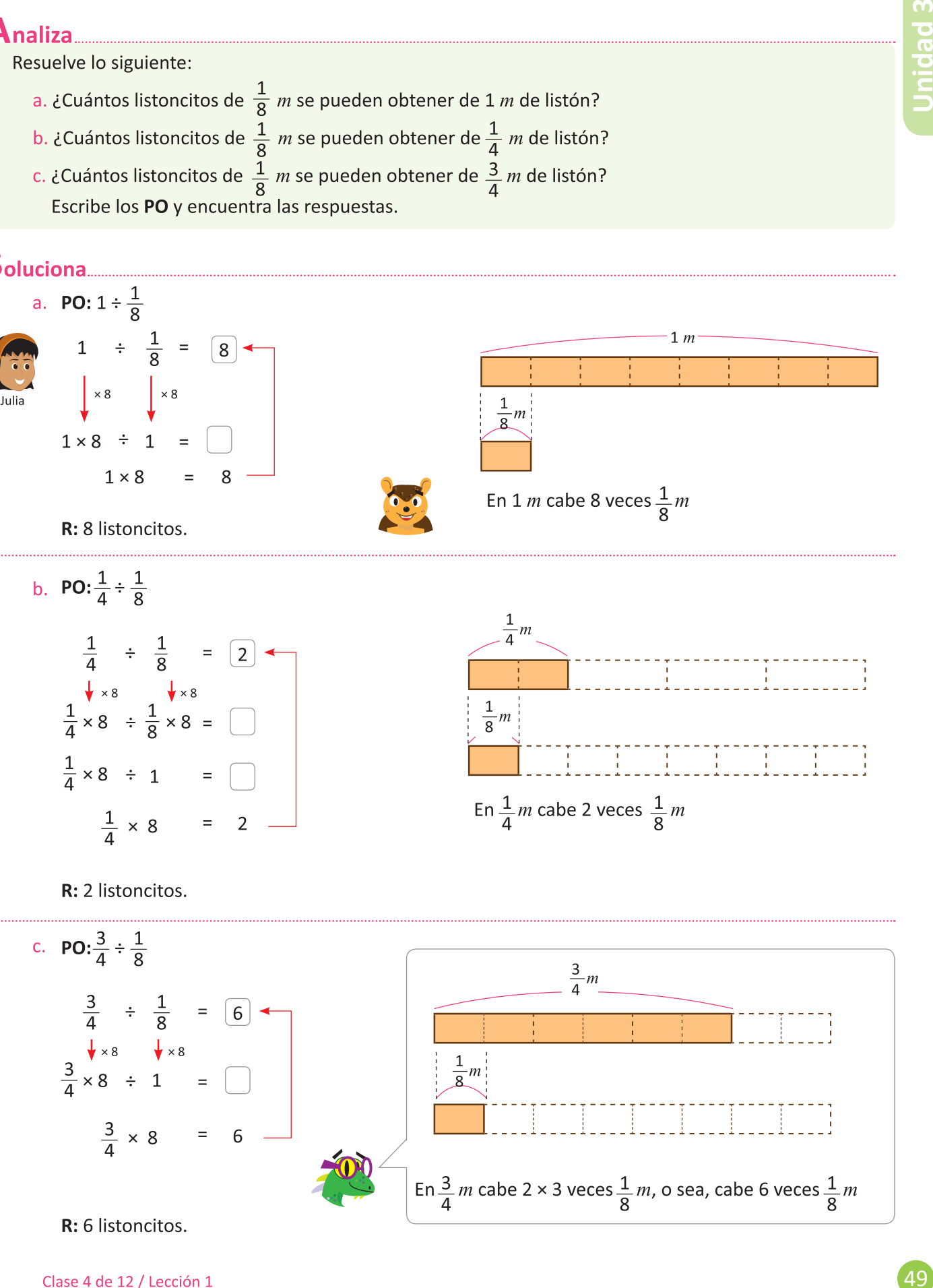

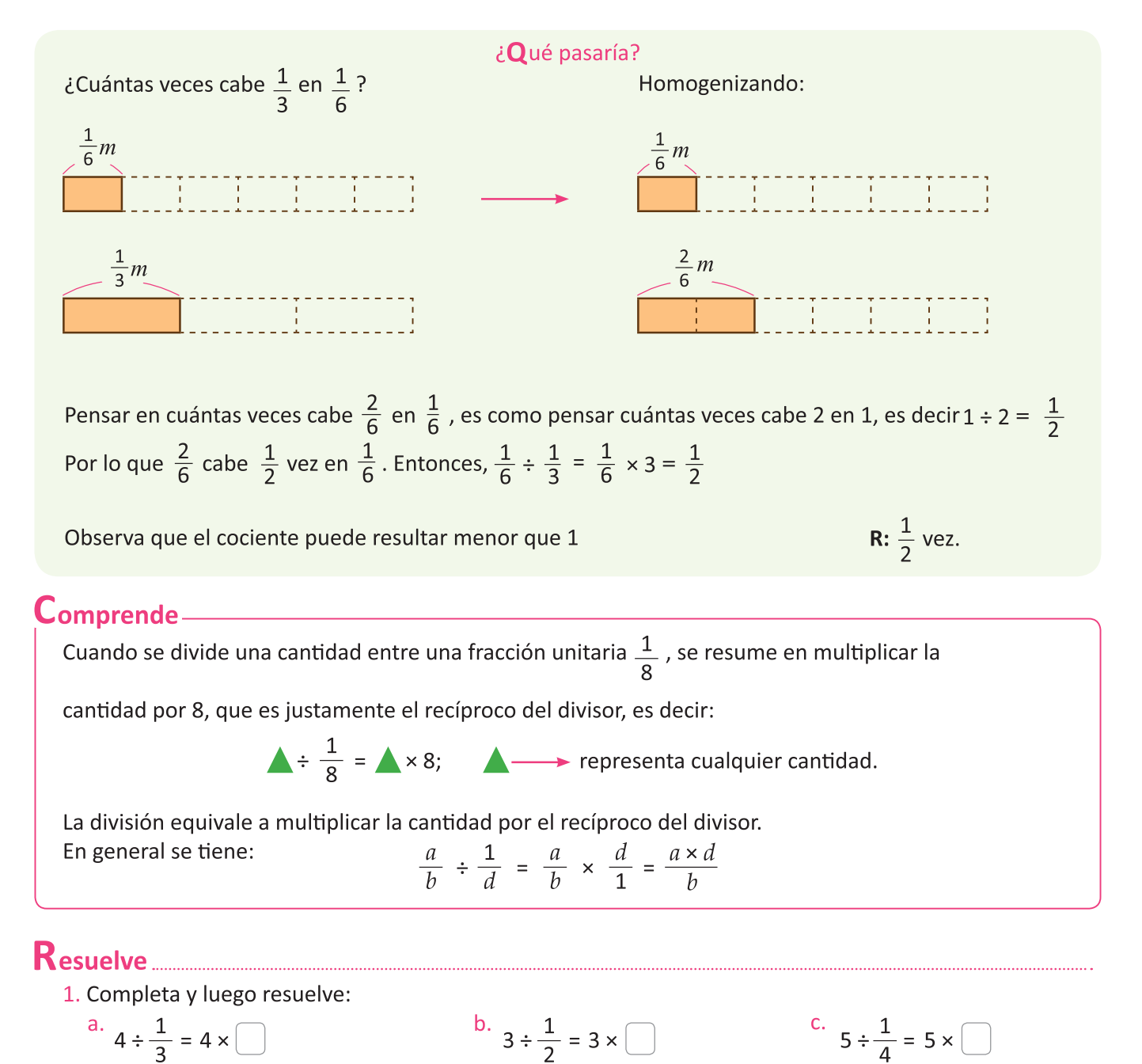

- d.  $\frac{1}{4} \div \frac{1}{2} = \frac{1}{4} \times \Box$ e.  $\frac{3}{4} \div \frac{1}{5} = \frac{3}{4} \times \boxed{2}$
- 2. Encuentra cuántos listoncitos se obtendrán en cada caso:
	- a. Si  $\frac{1}{7}$  *m* de listón se cortan en listoncitos de  $\frac{1}{14}$  *m* b. Si 2 m de listón se cortan en listoncitos de  $\frac{1}{8}$  m c. Si  $\frac{2}{3}$  *m* de listón se cortan en listoncitos de  $\frac{1}{6}$  *m*
- 3. Si  $\frac{4}{5}$  *l* de jugo se reparten en porciones de  $\frac{1}{10}$ *l* ¿Cuántas porciones se obtienen? Escribe el PO y encuentra la respuesta.

#### División de fracciones entre fracciones

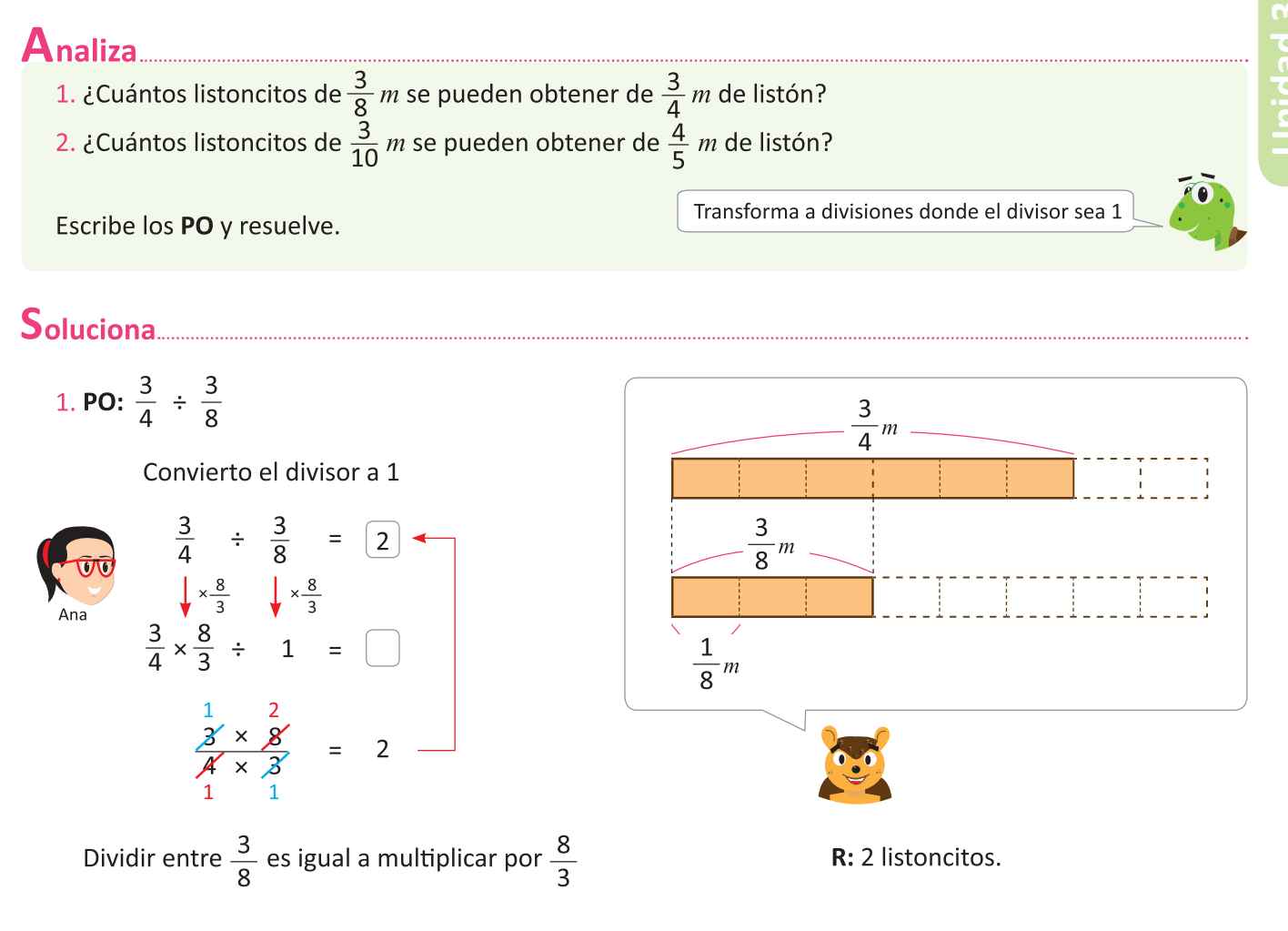

2. PO:  $\frac{4}{5} \div \frac{3}{10}$ 

Convierto el divisor a 1

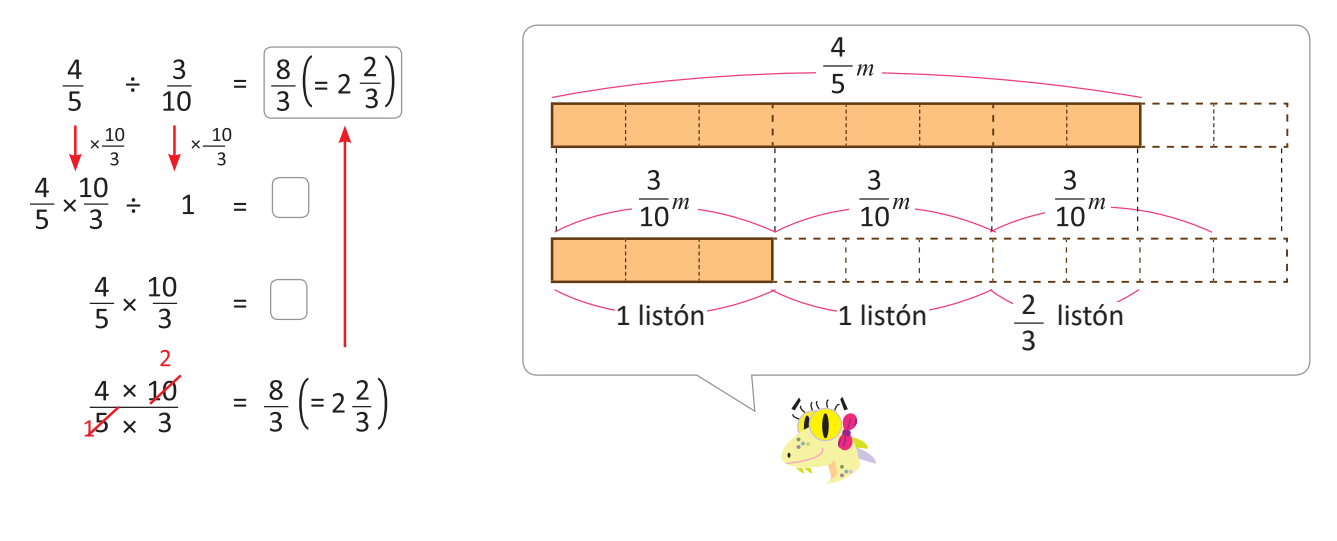

Dividir entre  $\frac{3}{10}$  es igual a multiplicar por  $\frac{10}{3}$ 

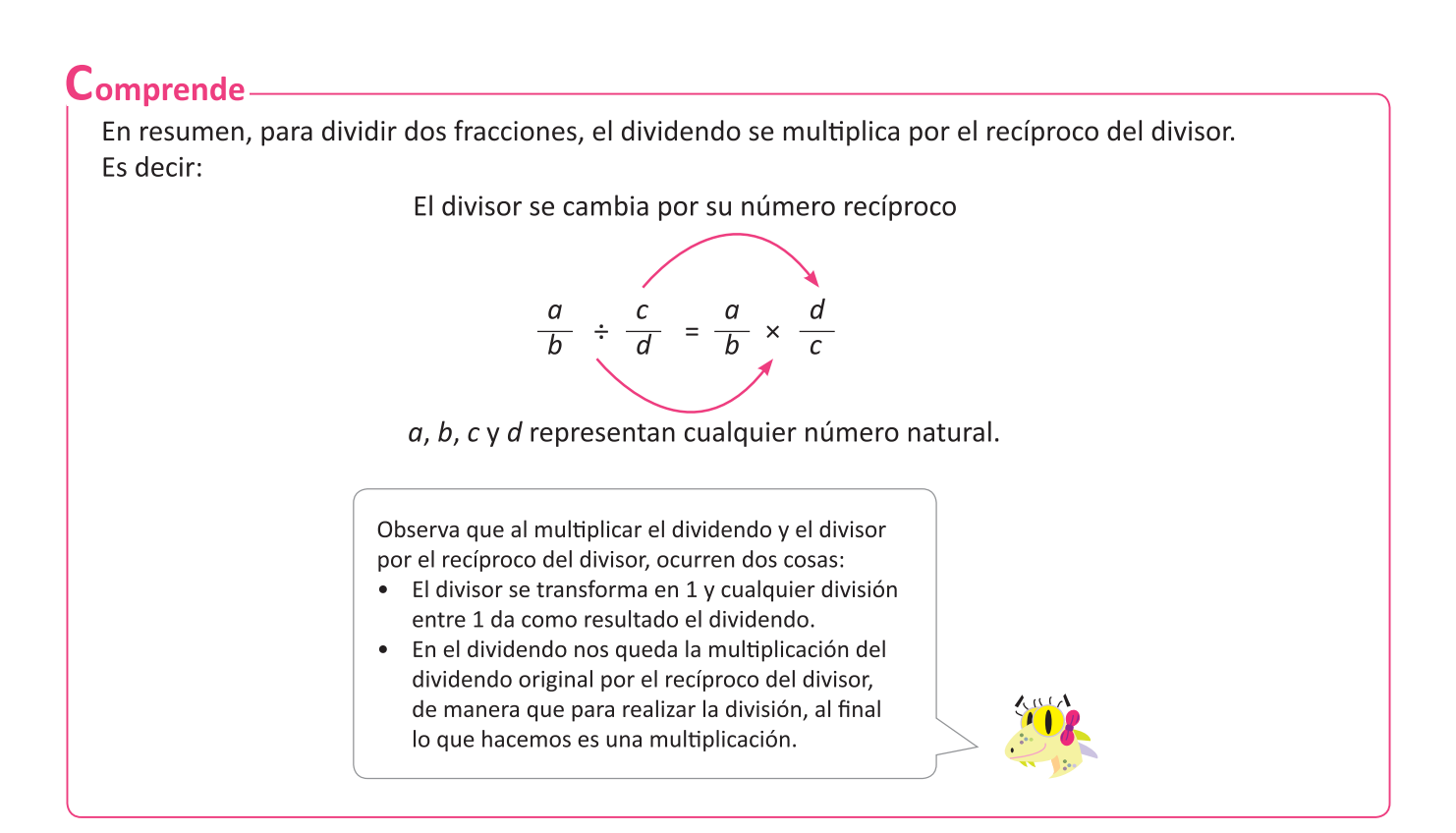

# 

1. Efectúa las siguientes divisiones:

a.  
\n
$$
\frac{3}{5} \div \frac{3}{10}
$$
  
\nb.  
\n $\frac{3}{4} \div \frac{5}{8}$   
\nc.  
\n $\frac{3}{4} \div \frac{5}{7}$   
\nd.  
\n $\frac{6}{7} \div \frac{5}{3}$   
\ne.  
\n $\frac{4}{5} \div \frac{3}{8}$   
\nf.  
\n $\frac{3}{4} \div \frac{1}{7}$ 

$$
\frac{4}{7} \div \frac{1}{3}
$$

2.  $\frac{4}{5}$  *l* de jugo se reparten en vasos de  $\frac{2}{15}$  *l*, ¿cuántas porciones se obtienen? Escribe el PO y encuentra la respuesta.

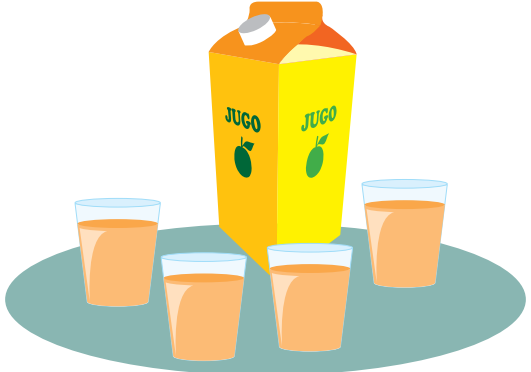

#### **Aplica lo aprendido**

- I. Al dividir la unidad entre una fracción unitaria se obtiene el denominador de la fracción.
- II. Dividir un número natural entre una fracción unitaria es lo mismo que multiplicar el número natural por el denominador.
- III. Dividir un número natural entre una fracción es lo mismo que multiplicar por el recíproco de la fracción.
- IV. Dividir una fracción entre una fracción unitaria es lo mismo que multiplicar por el denominador.
- V. Dividir una fracción entre otra fracción es lo mismo que multiplicar por el recíproco.

Donde a, b, c, d representan cualquier número natural.

Ejemplo:

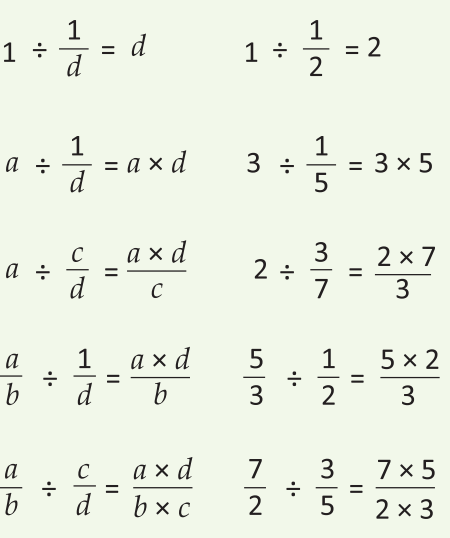

1. Escribe el PO y encuentra cuántos listoncitos pueden cortarse en cada caso. Utiliza el algoritmo general.

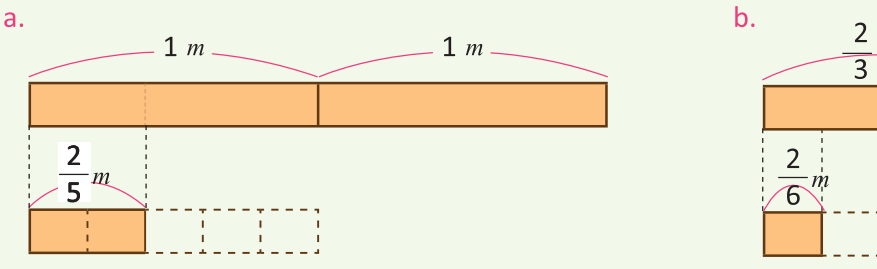

- 2. Para responder las preguntas, resuelve las divisiones en el tablero de la página siguiente. Busca el resultado que coincide con el número al lado de cada pregunta y responde con la información que le corresponde a la división.
	- R: 8 ¿Cuál es el nombre de nuestra galaxia?
	- $R: \frac{8}{5}$  ¿Cuál es la galaxia más cercana a la Vía Láctea? 5
	- R: 7 ¿Cuál es el nombre de la estrella más cercana al Sol?
	- R:  $\frac{15}{2}$  ¿Cuál es el nombre del planeta más cercano al Sol? 2
	- R:  $\frac{9}{5}$  ¿Qué instrumento se utiliza para observar el espacio? 5
	- R:  $\frac{8}{7}$  ¿Cuál es el nombre del primer hombre que viajó al espacio exterior? 7
	- R:  $\frac{8}{2}$  ¿Cuál es el nombre del primer animal que tripuló una nave espacial? 3
	- R:  $\frac{2}{5}$  ¿Cuál es el nombre del planeta más grande de nuestro sistema solar? 5
	- R:  $\frac{35}{25}$  ¿Cuál es el nombre de un cometa que órbita el Sol? 24

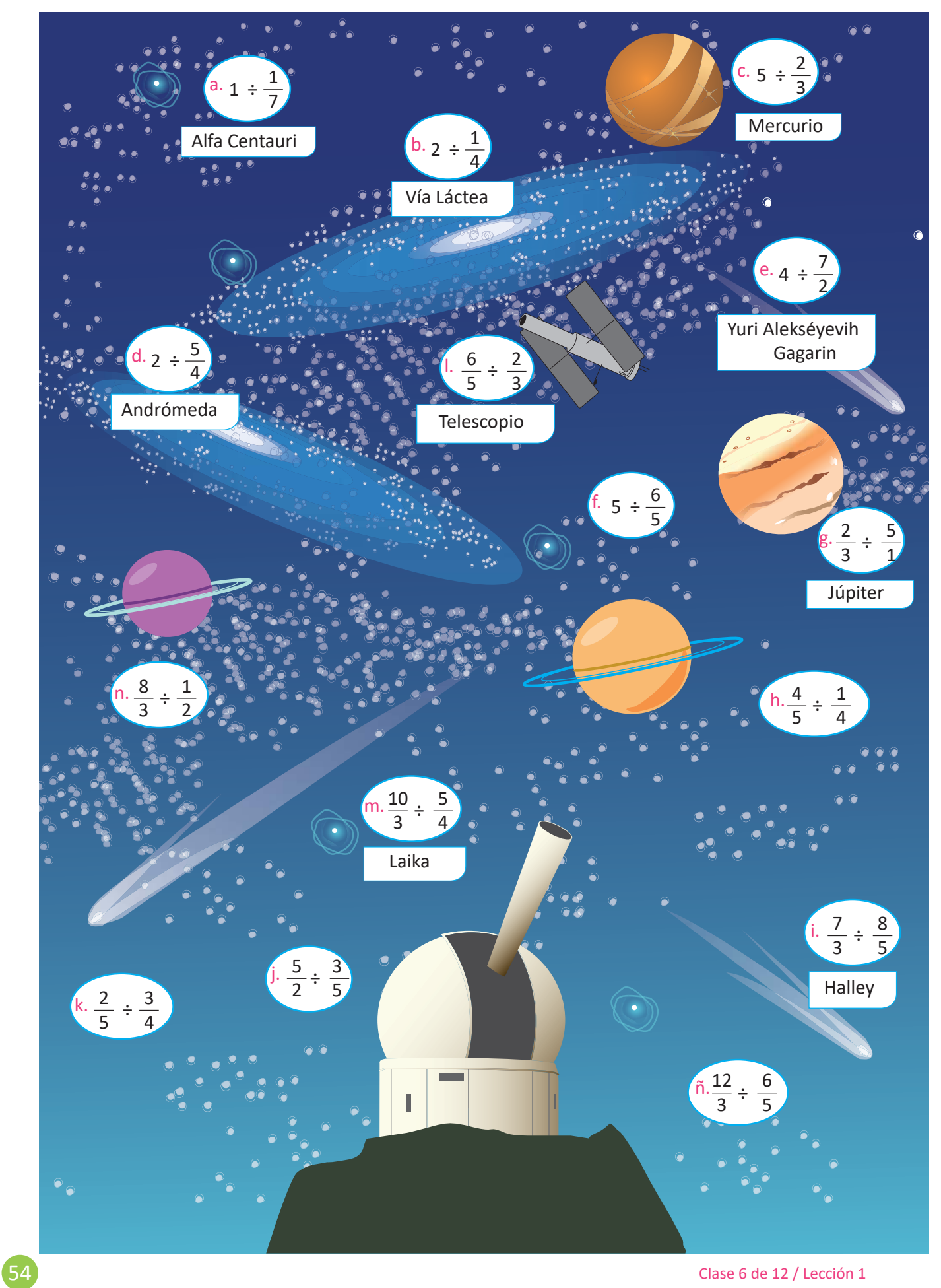

### Aplicación de la división de fracciones entre fracciones unitarias

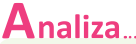

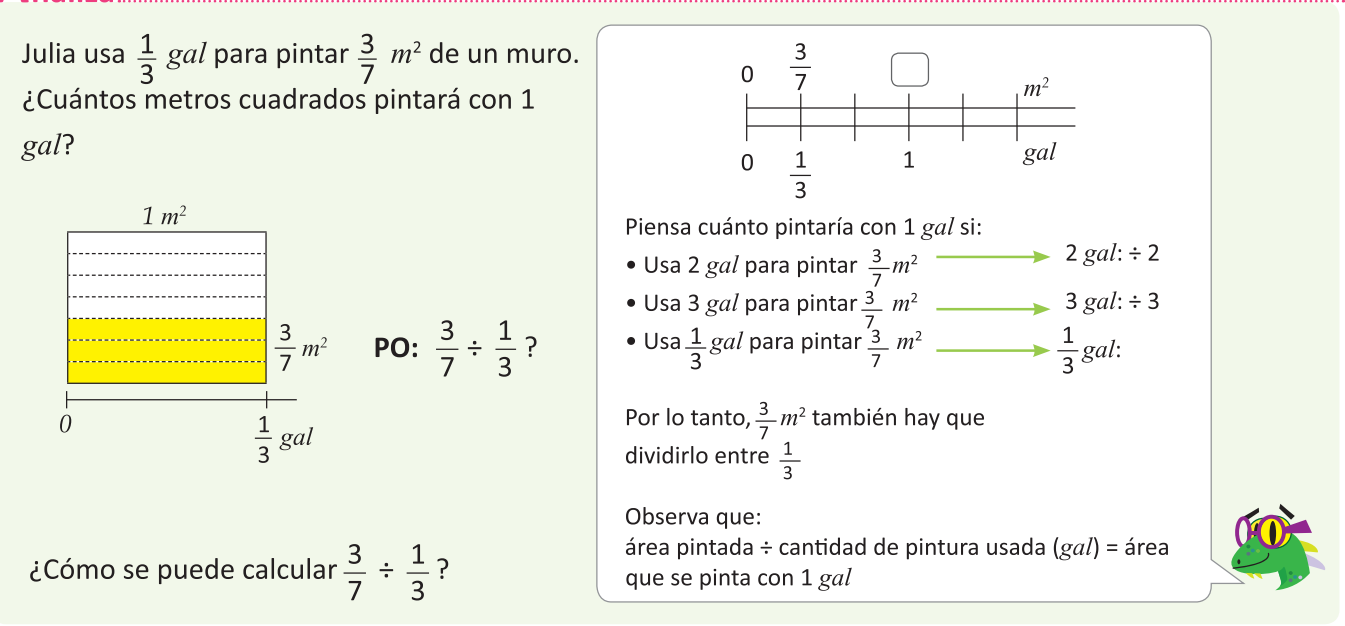

#### Soluciona......................

Lo que pinta con 1 gal es lo que pinta con  $\frac{1}{3}$  gal multiplicado por 3, ya que en 1 gal hay 3 veces  $\frac{1}{3}$ gal:

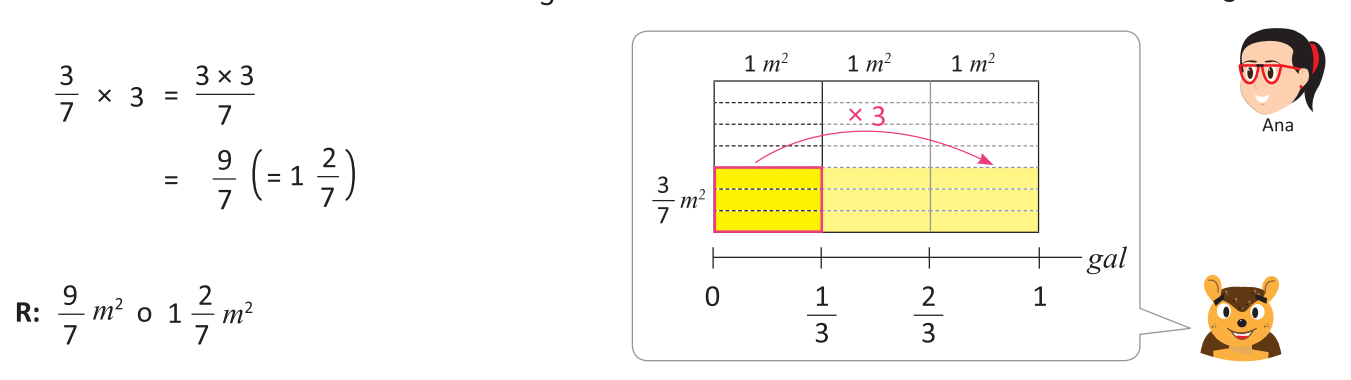

Con doble recta numérica: Para conocer cuántos metros cuadrados se pintan con 1 gal, se dividen  $\frac{7}{2}$  gal entre  $\frac{1}{2}$ Para convertirlo en 1 gal:

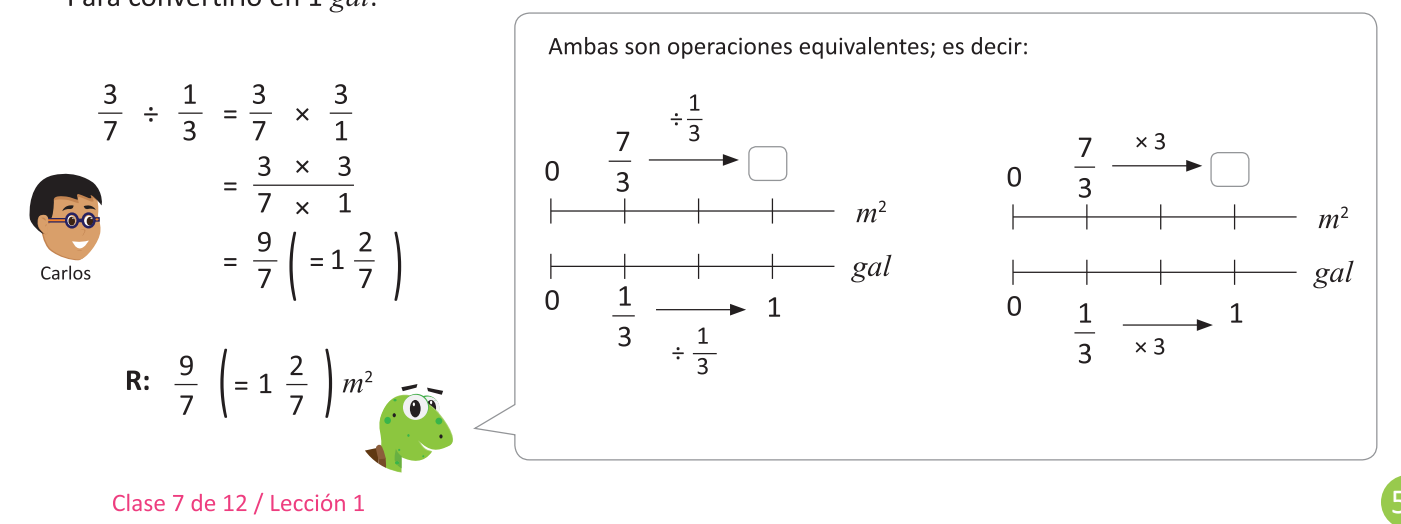

#### $Comprende$

Dividir entre una fracción es equivalente a multiplicar por el recíproco.

Es decir: 
$$
\frac{a}{b} \div \frac{1}{d} = \frac{a}{b} \times \frac{d}{1} = \frac{a \times d}{b}
$$
  $\longrightarrow \frac{a}{b} \div \frac{1}{d} = \frac{a}{b} \times \frac{d}{1} = \frac{a \times d}{b \times 1} = \frac{a \times d}{b}$ 

### Resuelve

- 1. Efectúa: b.  $\frac{4}{5} \div \frac{1}{3}$ a.  $\frac{3}{7} \div \frac{1}{2}$ c.  $\frac{2}{3} \div \frac{1}{4}$
- 2. ¿Cuántos metros cuadrados pintará Julia con 1 gal en los siguientes casos? Escribe el PO y responde:
	- a. Si con  $\frac{1}{3}$  gal pinta  $\frac{1}{2}$   $m^2$  de muro.

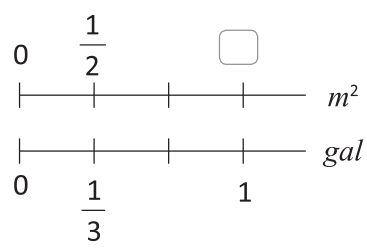

- b. Si con  $\frac{1}{4}$  gal pinta  $\frac{2}{7}$   $m^2$  de muro.
- c. Si con  $\frac{1}{5}$  gal pinta  $\frac{2}{3}$   $m^2$  de muro.
- d. Si con  $\frac{1}{4}$  gal pinta  $\frac{2}{3}$   $m^2$  de muro.
- 3. Una barra de metal de  $\frac{1}{4}$  m de longitud pesa  $\frac{1}{4}$  kg ¿cuánto pesa una barra del mismo tipo de 1 m de longitud? Escribe el PO y responde.

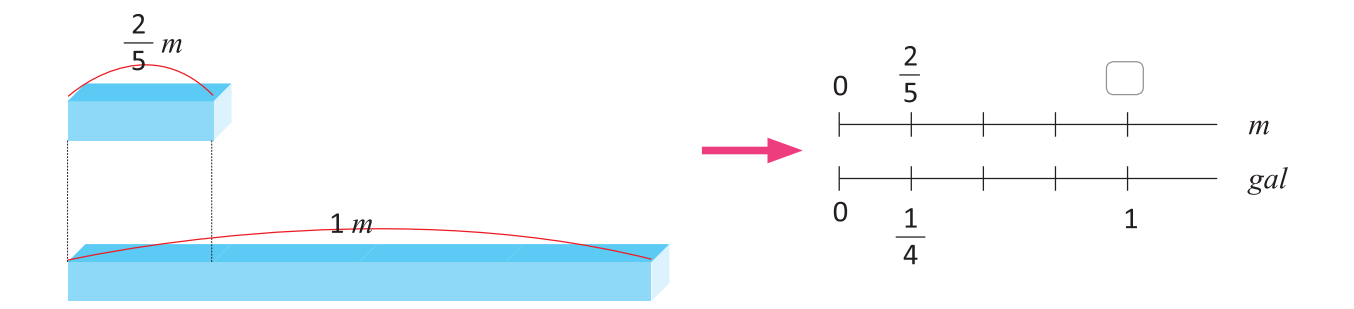

#### Aplicación de la división de fracciones

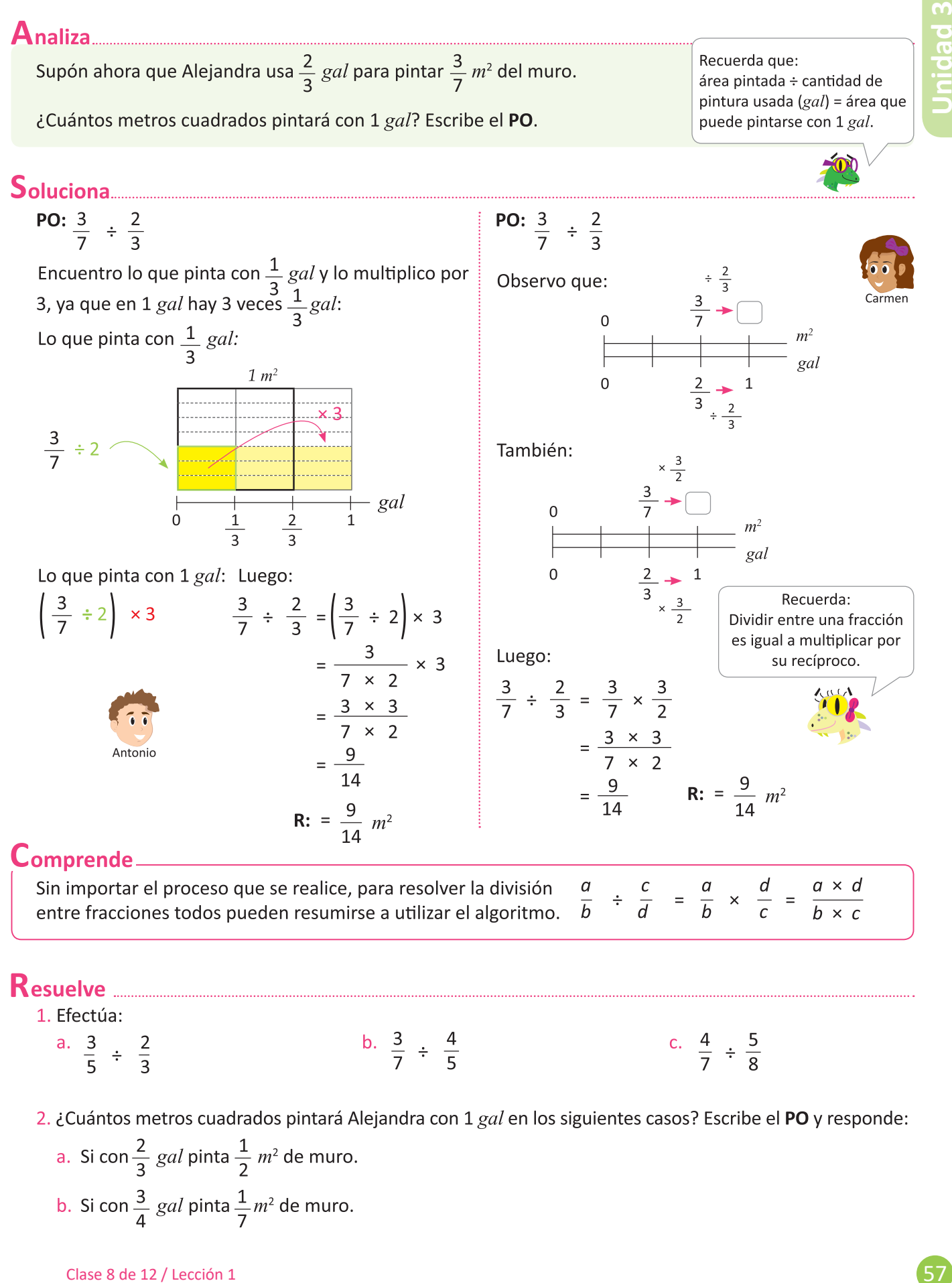

2. ¿Cuántos metros cuadrados pintará Alejandra con 1 gal en los siguientes casos? Escribe el PO y responde:

a. Si con 
$$
\frac{2}{3}
$$
 *gal* pinta  $\frac{1}{2}$   $m^2$  de muro.  
b. Si con  $\frac{3}{4}$  *gal* pinta  $\frac{1}{7}$   $m^2$  de muro.

Clase 8 de 12 / Lección 1

#### Simplificación de divisiones de fracciones

#### Recuerda

Observa la figura y responde:

- a. ¿Cuál es el PO para calcular el área del rectángulo?
- b. ¿Cuánto mide la base del rectángulo?

#### $A$ naliza

Un rectángulo tiene  $\frac{7}{8}$  m<sup>2</sup> de área. Si se sabe que la base mide  $\frac{3}{4}$ m, ¿cuánto mide la altura?

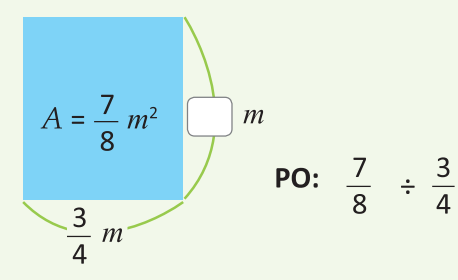

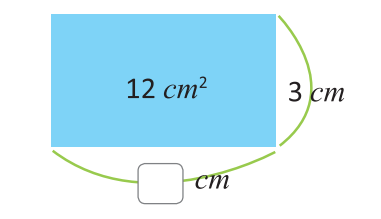

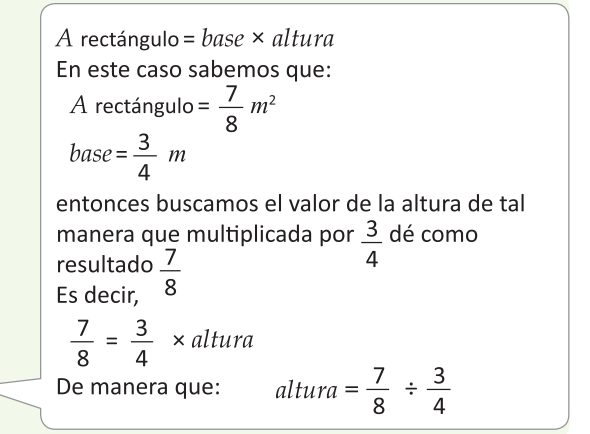

#### 

Utilizo lo que aprendí la clase anterior:

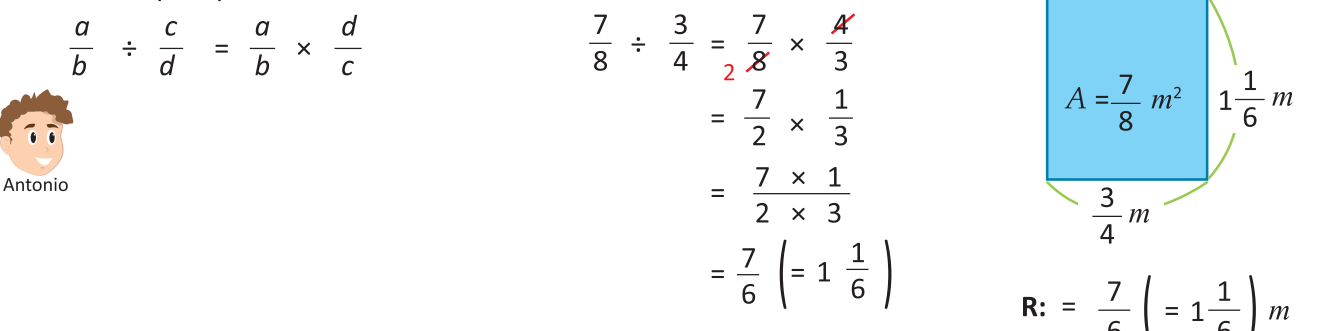

#### **Comprende**

Recuerda que para evitar realizar cálculos con números grandes es mejor simplificar antes de multiplicar.

Resuelve 1. Realiza las siguientes divisiones: a.  $\frac{4}{9} \div \frac{6}{7}$  b.  $\frac{1}{4} \div \frac{7}{8}$  c.  $\frac{9}{10} \div \frac{6}{5}$  d.  $\frac{6}{5} \div \frac{8}{15}$  e.  $2 \div \frac{4}{7}$ f.  $5 \div \frac{15}{16}$ 2. Un paralelogramo tiene  $\frac{9}{8}$   $m^2$  de área y su altura mide  $\frac{3}{2}$  m, *i* cuánto mide su base?  $\sqrt{A} = \frac{9}{8} m^2 / \text{ altura} = \frac{3}{2} m^2$ 3. Un triángulo tiene  $\frac{5}{4}$   $m^2$  de área y su base  $A = \frac{5}{4}$   $m^2$  altura =  $\frac{5}{4}$   $\frac{5}{4}$   $\frac{5}{4}$  altura =  $\frac{5}{4}$   $\frac{5}{4}$  altura =  $\frac{5}{4}$   $\frac{5}{4}$  altura =  $\frac{5}{4}$   $\frac{5}{4}$  altura =  $\frac{5}{4}$   $\$ 

#### División con números mixtos

#### $A$ naliza..

Una ambulancia tiene que atender una emergencia a 3 $\frac{3}{5}$  km de distancia del hospital. Si recorre  $\frac{2}{5}$  km por minuto, ¿cuántos minutos tardará en llegar?

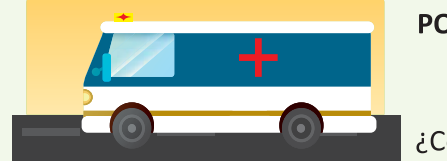

$$
3 \frac{3}{5} \div \frac{2}{5}
$$

¿Cómo se puede calcular 3  $\frac{3}{5} \div \frac{2}{5}$ ?

Si calculas cuántos 
$$
\frac{c}{5}
$$
 km  
hay en 3  $\frac{3}{5}$  km, eso te dará  
los minutos que tardará en  
llegar la ambulancia.

#### **Soluciona**

Para hacer la división, convierto el número mixto en fracción impropia:

$$
3\frac{3}{5} \div \frac{2}{5} = \frac{18}{5} \div \frac{2}{5}
$$
 (Simplifico la multiplicación!  

$$
= \frac{9}{1} \frac{18}{8} \times \frac{5}{2} \frac{1}{1}
$$

$$
= \frac{9}{1} \times \frac{1}{1}
$$

$$
= 9
$$
 R: 9 minutes.

#### ${\mathsf C}$ omprende

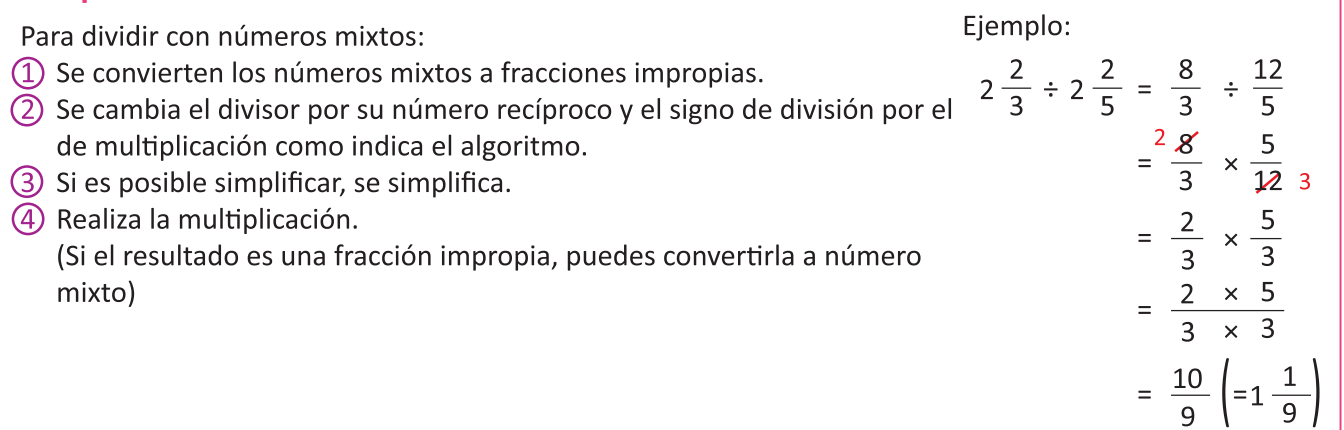

### 

a.

1. Realiza las siguientes divisiones:

$$
2\frac{1}{2} \div \frac{1}{3}
$$

$$
c. \quad 7 \div 2 \frac{4}{5}
$$

¡Ten cuidado cuando identifiques el dividendo y el divisor!

2. Se quieren repartir los 1 $\frac{1}{3}$  *l* de una botella de perfume en frascos de  $\frac{1}{9}$  *l* de capacidad, ¿cuántos frascos se pueden llenar? Escribe el PO y responde.

b.  $3\frac{4}{7} \div 2\frac{1}{7}$ 

- 3. Una maestra de piano tiene 4  $\frac{1}{3}$ h disponibles para dar clases en una noche. Cada lección dura 1  $\frac{1}{3}$  h ¿Cuántas lecciones puede programar en una noche? Escribe el PO y responde.
- 4. ¿Cuántos dólares vale un metro de alambre, si 5 $\frac{2}{3}$  *m* valen 8 $\frac{1}{2}$  dólares? Escribe el **PO** y responde.

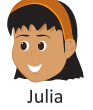

#### Relación de entre el divisor y el cociente

#### $A<sub>n</sub>aliza<sub>mm</sub>$

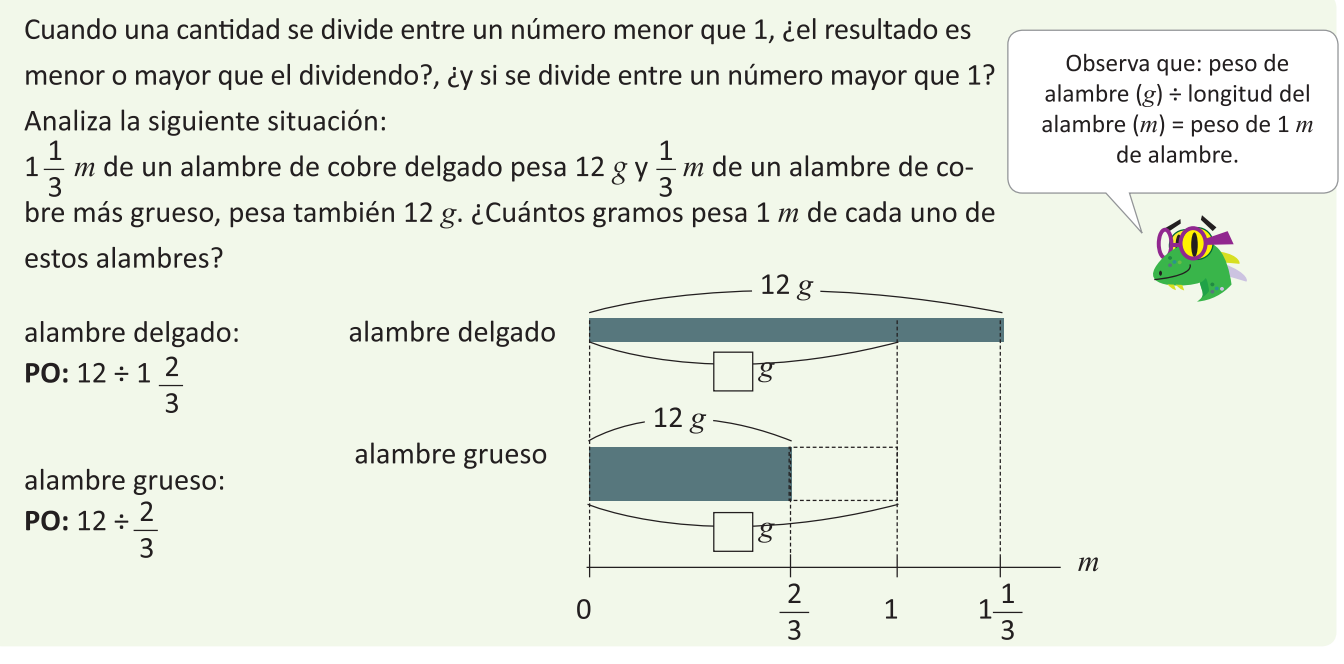

#### Soluciona

Para el alambre delgado: Para el alambre grueso:  $12 \div 1 \frac{1}{3} = 12 \div \frac{4}{3}$  $12 \div \frac{2}{3} = 12 \times \frac{3}{2}$ Observa que en la división  $12 \div 1 \frac{1}{3}$ , el divisor es =  $12 \times \frac{3}{4}$ <br>=  $\frac{12 \times 3}{4}$  $=\frac{6 \cancel{12} \times 3}{\cancel{2} \cdot 1}$ mayor que 1 y el resultado es menor que 12; y que en la división 12 ÷  $\frac{2}{3}$  el  $= 6 \times 3$ divisor es menor que 1 y el  $= 18$ resultado es mayor que 12  $= 3 \times 3$  $= 9$  $R: 9g$  $R: 18 g$ 

#### **Comprende**

En una división se tiene que: divisor  $< 1 \rightarrow$  cociente  $>$  dividendo

• Cuando el divisor es menor que 1, el resultado es mayor que el dividendo. Ejemplo:  $40 \div \frac{1}{4} = 160$  y  $160 > 40$ 

#### divisor  $> 1 \rightarrow$  cociente < dividendo

Cuando el divisor es mayor que 1, el resultado es menor que el dividendo. Ejemplo:  $40 \div 1$   $\frac{2}{3}$  = 24 y 24 < 40

### 

1. Estima cuáles de los siguientes cocientes son menores a 60?, y cuáles son mayores. Compruébalo.

a. 
$$
60 \div \frac{1}{3}
$$
 \t\t b.  $60 \div \frac{5}{3}$  \t\t c.  $60 \div \frac{2}{5}$  \t\t d.  $60 \div 2\frac{1}{2}$  \t\t e.  $60 \div \frac{3}{4}$ 

2. Estima cuáles de los siguientes cocientes son menores a  $\frac{4}{5}$  y cuáles son mayores. Compruébalo.

a. 
$$
\frac{4}{5} \div \frac{10}{7}
$$
 b.  $\frac{4}{5} \div \frac{2}{3}$  c.  $\frac{4}{5} \div 1\frac{1}{3}$  d.  $\frac{4}{5} \div 2$  e.  $\frac{4}{5} \div \frac{3}{10}$ 

61 **Unidad 3**

**Aplica lo aprendido** 

- 1. Efectúa:
	- b.  $4 \div \frac{2}{3}$ a.  $3 \div \frac{1}{5}$ c.  $\frac{3}{7} \div \frac{1}{5}$ d.  $\frac{5}{8} \div \frac{10}{11}$ e.  $1\frac{1}{6} \div \frac{5}{14}$ f.  $1\frac{7}{9} \div 1\frac{1}{3}$
- 2. ¿Los siguientes cocientes son mayores a 20? ¿Cuáles son menores a 20? Compruébalo.
	- b.  $20 \div \frac{10}{2}$ c.  $20 \div \frac{5}{6}$  $a.$  20 ÷  $\frac{2}{3}$

En cada uno de los siguientes problemas escribe el PO y encuentra la respuesta.

- 3. Andrés compró 5 *lb* de clavos y los quiere repartir en grupos de  $\frac{1}{3}$  *lb* cada uno. ¿Cuántos grupos de  $\frac{1}{3}$  *lb* obtendrá?
- 4. Un depósito con  $\frac{1}{4}$  gal de frijoles pesa  $\frac{2}{3}$  kg. ¿Cuánto pesará si se deposita 1 gal de frijoles.

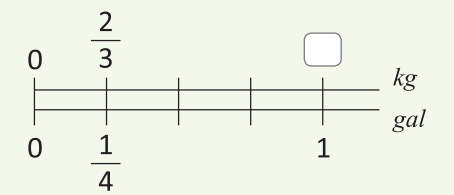

- 5. Si un vehículo gasta $\frac{1}{8}$  gal de combustible para recorrer  $1\frac{1}{2}$  km, ¿cuántos galones de combustible gasta para recorrer  $1 km$ ?
- 6. Se regaron 2  $\frac{4}{5}$  *l* de agua en  $\frac{7}{4}$   $m^2$  de jardín, ¿cuántos litros de agua se regaron en 1  $m^2$ ?

#### **\*Desafíate**

5 7

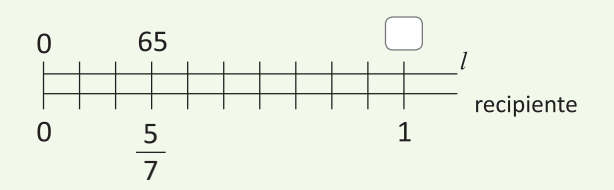

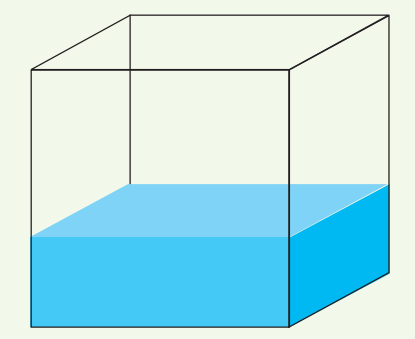

#### Suma o resta de fracciones y números decimales

#### Recuerda

Convierte 0.45 a fracción.

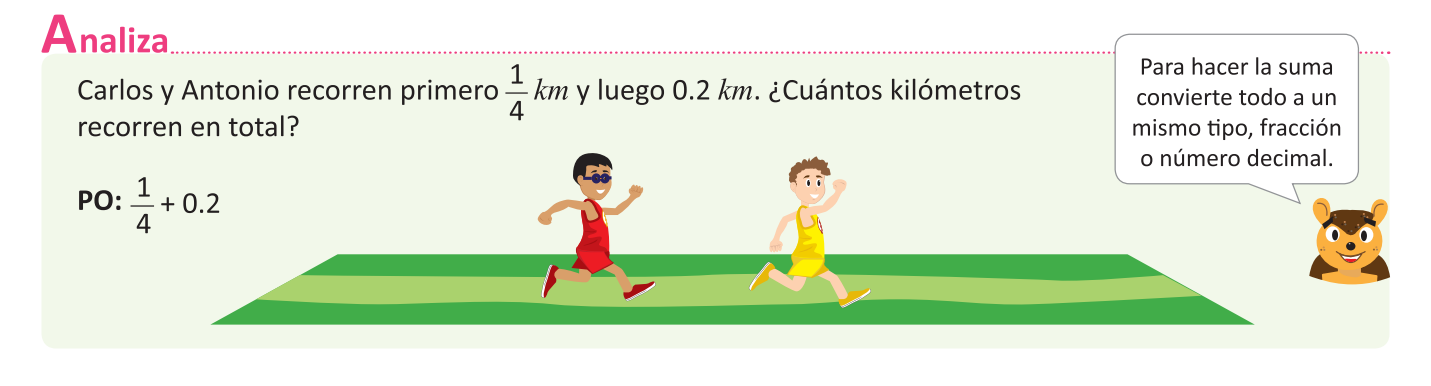

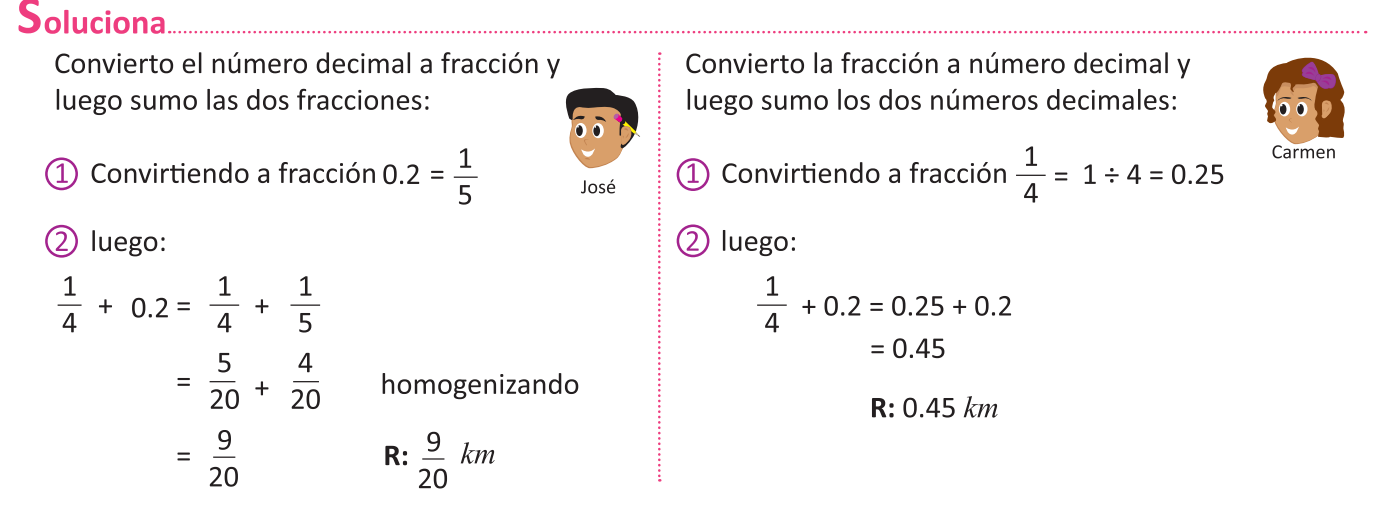

#### $Comprende$

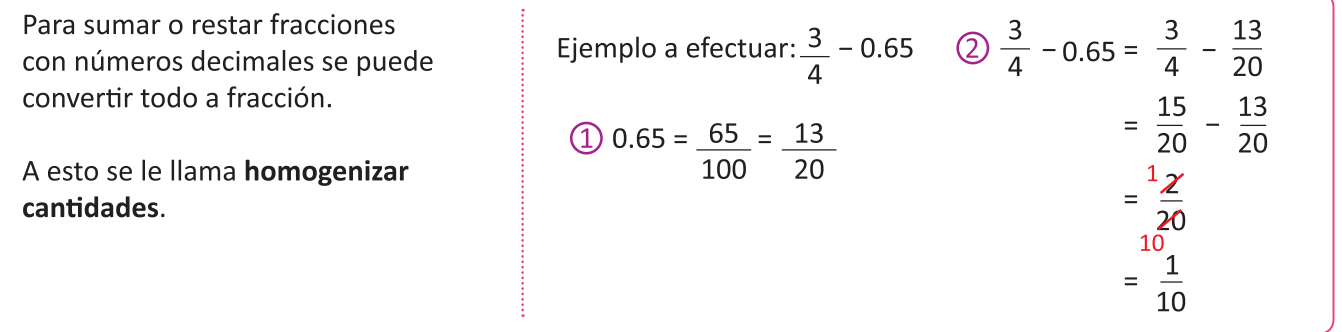

#### Resuelve....

1. Efectúa:

a. 
$$
0.6 + \frac{2}{5}
$$
 b.  $\frac{2}{5}$  - 0.25 c.  $1.8 - 1\frac{1}{2}$  d.  $0.75 + 2\frac{1}{4}$  e.  $\frac{5}{4}$  - 1.2 f.  $2.12 - 2\frac{1}{10}$ 

2. Marina bebió 0.4 *l* de jugo, luego bebió  $\frac{3}{5}$  *l* de jugo. ¿Cuántos litros de jugo bebió en total?

3. Andrés tiene una botella de  $1\frac{1}{2}l$  de agua llena y bebe 0.85 *l*, ¿cuántos litros de agua le quedan en la botella?

#### **Aplicación de suma o resta de fracciones y números decimales**

# 

Si Antonio y José recorren primero 0.7  $km$  y luego  $\frac{1}{3}km$ , ¿cuántos kilómetros recorrerán en total?

Al igual que en la clase anterior, para hacer la suma convierte todo a un mismo tipo: fracción o decimal.

Escribe el PO.

### 

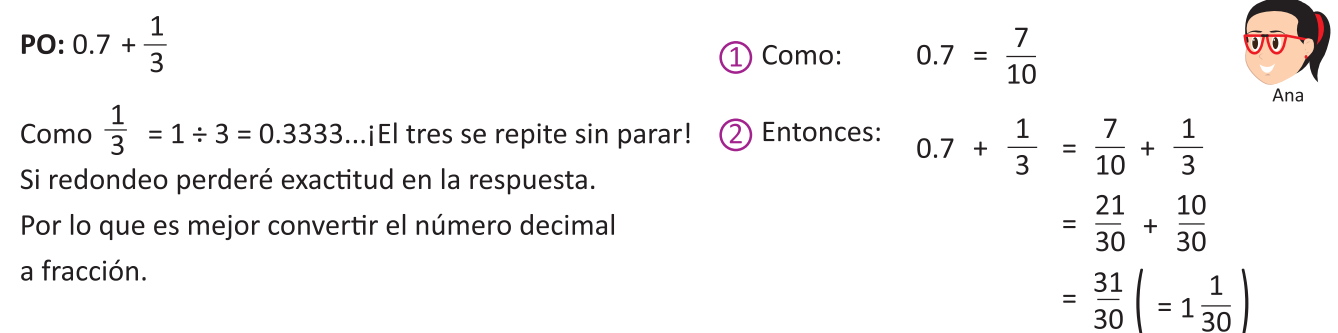

#### 

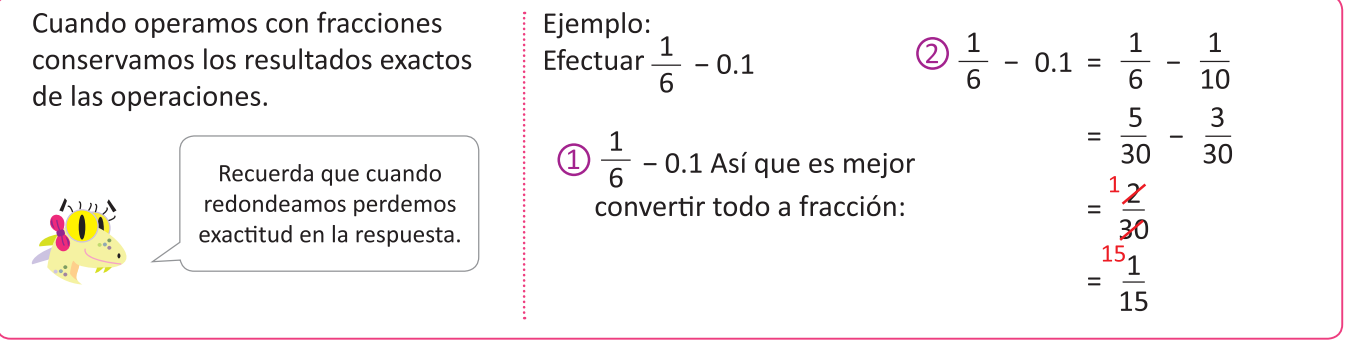

# 

1. Efectúa las siguientes operaciones:

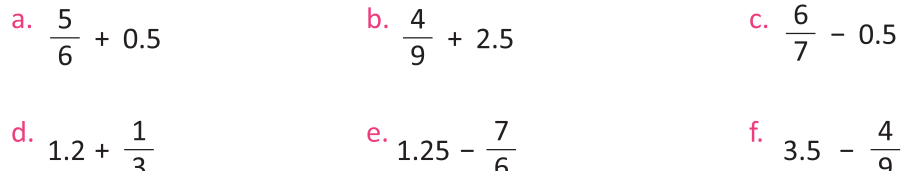

- 2. Marina bebió  $\frac{2}{9}l$  de jugo, luego bebió 0.5 *l* de jugo, ¿cuántos litros de jugo bebió en total?
- 3. Andrés tiene una botella de 1.6 *l* de agua llena y bebe  $1\frac{1}{3}$  *l*, ¿cuántos litros de agua le quedan en la botella?

#### Sumas y restas con fracciones, decimales y números mixtos

 $A$ naliza

José y Carlos irán a su centro escolar a pintar de blanco una pared del salón. Para ello José lleva 0.95 gal de pintura y Carlos lleva  $\frac{5}{6}$  gal

En total gastaron 1.1 gal de pintura. ¿Cuánta pintura les sobró?

Convierte todo a fracción.

**PO:**  $0.95 + \frac{5}{6} - 1.1$  *i* Cómo se puede calcular  $0.95 + \frac{5}{6} - 1.1$ ?

# 

Como  $\frac{5}{6}$  = 0.8333... ¡El tres se repite sin parar! Así que para no perder exactitud convierto todo a fracción.

$$
\text{(1)} \quad 0.95 = \frac{95}{100} = \frac{19}{20} \quad \text{y} \quad 1.1 = \frac{11}{10}
$$
\n
$$
\text{(2)} \quad \text{Entonces } 0.95 + \frac{5}{6} - 1.1 = \frac{19}{20} + \frac{5}{6} - \frac{11}{10} \quad \text{el mem de 20, 6 y 10 es 60}
$$
\n
$$
= \frac{57}{60} + \frac{50}{60} - \frac{66}{60}
$$
\n
$$
= \frac{41}{60} \qquad \qquad \text{R: } \frac{41}{60} \quad \text{gal}
$$

#### 

Las operaciones de suma y resta tienen el mismo grado de importancia. Así que cuando en un cálculo aparezcan sumas y restas, estas se deben realizar en el orden en que aparezcan, de izquierda a derecha.

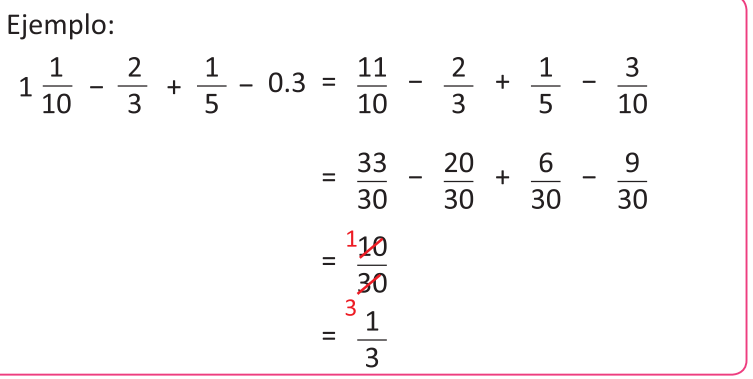

# 

Efectúa las siguientes operaciones:

a. 
$$
\frac{3}{4} + 0.5 - \frac{2}{3}
$$
 b.  $1\frac{1}{2} - 0.8 - \frac{1}{4}$  c.  $1.2 + 1\frac{1}{3} - \frac{11}{15}$  d.  $\frac{5}{7} - 0.25 + 0.5 - \frac{1}{4}$ 

#### **#Desafíate**

Marina deposita en su bolsa de mercado las compras y esta soporta un máximo de 15.5 lb:

- $\bullet$  2.5 *lb* de papas.
- $\bullet$  1.75 *lb* de arroz.
- $\bullet$  5 *lb* de leche en polvo.
- 

¿Cuánto peso puede depositar todavía en su bolsa?

#### Multiplicación o división de fracciones y números decimales

Analiza Encuentra el resultado de las siguientes operaciones: Convierte todo a fracción. En el literal c multiplica a.  $\frac{3}{4} \times 0.8$  b.  $0.9 \div \frac{3}{4}$  c.  $0.6 \times 1 \frac{1}{4} \times 3$ los tres numeradores y los tres denominadores. a.  $\frac{3}{4} \times 0.8$ b.  $0.9 \div \frac{3}{4}$ c.  $0.6 \times 1 \frac{1}{4} \times 3$ Antonio Convierto el decimal a fracción Convierto el decimal a Convierto todo a fracción y v luego multiplico las dos multiplico los tres numeradores fracción y aplico el algoritmo fracciones: de la división: y los tres denominadores: 1)  $0.9 = \frac{9}{10}$ , así que: (1)  $0.6 = \frac{6}{10} = \frac{3}{5}$ ,  $1\frac{1}{4} = \frac{5}{4}$ ; así que: 1 0.8 =  $\frac{8}{10}$  =  $\frac{4}{5}$ , así que:  $0.6 \times 1\frac{1}{4} \times 3 = \frac{3}{5} \times \frac{5}{4} \times 3$ 3  $\frac{3}{4} \times 0.8 = \frac{3}{4} \times \frac{4}{5}$ 2 0.9 ÷  $\frac{3}{4} = \frac{9}{10} \div \frac{3}{4}$  $=\frac{3\times5}{5\times4}\times3$  (3)  $=\frac{3}{10} \times \frac{4^2}{3}$  3 (4) =  $\frac{3}{5}$  $=\frac{6}{5}\left(=1\frac{1}{5}\right)$  4 R:  $\frac{3}{5}$  $=\frac{9}{4} \times 3$  (4) R:  $\frac{9}{4}$   $\left(2\frac{1}{4}\right)$ R: =  $\frac{6}{5}$  =  $1\frac{1}{5}$ 

#### $Comprende$

- En operaciones combinadas con multiplicación y división, sigue los siguientes pasos:
- $\Omega$  Convertir números decimales y mixtos a fracciones propias o impropias.
- (2) Convertir divisiones a multiplicaciones, sustituyendo los divisores por sus recíprocos.
- 3) Simplificar si se puede.
- (4) Multiplicar numeradores por numeradores y denominadores con denominadores.

#### 

1. Efectúa las siguientes operaciones:

a. 
$$
0.2 \times \frac{5}{8}
$$
 \nb.  $\frac{3}{5} \div 1.5$  \nc.  $3\frac{1}{3} \times 1.7$  \nd.  $0.4 \div 2\frac{2}{3}$  \ne.  $2\frac{4}{5} \div 0.07$ 

- 2. En cada uno de los siguientes problemas escribe el PO y encuentra la respuesta:
	- a. Un galón de jos siguierres problemas esenbe en o y encuentra la respuesta.<br>a. Un galón de gasolina tiene un costo de \$3.5 dólares. Si Marcos quiere comprar $\frac{2}{5}$  gal de gasolina, ¿cuánto pagará?
	- b. El timbre de la escuela de Felipe se atrasa  $\frac{3}{4}$  min cada día. ¿Cuántos días deberán pasar para que el atraso sea de 37.5 min?
	- c. Encuentra el valor del área del siguiente triángulo:

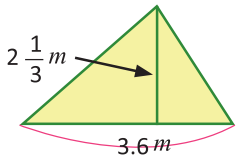

#### Combinación de multiplicación y división

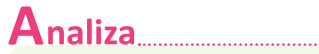

Encuentra el resultado de:

$$
\frac{3}{10} \times 7 \div 0.6
$$

# 

- Lo hago en tres pasos:
- 1) Convertir los números naturales y decimales en fracciones:

 $7 = \frac{7}{1}$  $0.6 = \frac{6}{10} \left( = \frac{3}{5} \right)$  (2) Convertir la división en multiplicación cambiando el divisor por su número recíproco:

 $\frac{3}{10} \times \frac{7}{1} \div \frac{6}{10} = \frac{3}{10} \times \frac{7}{1} \times \frac{10}{6}$ 

3) Efectuar las multiplicaciones simplificando lo que se puede:

$$
\frac{3}{40} \times \frac{7}{1} \times \frac{40}{6} = \frac{7}{2} = 3\frac{1}{2}
$$
  
R: 
$$
\frac{7}{2} = 3\frac{1}{2}
$$

Así que:

$$
\frac{3}{10} \times 7 \div 0.6 = \frac{3}{10} \times \frac{7}{1} \div \frac{6}{10}
$$

#### $Comprende$

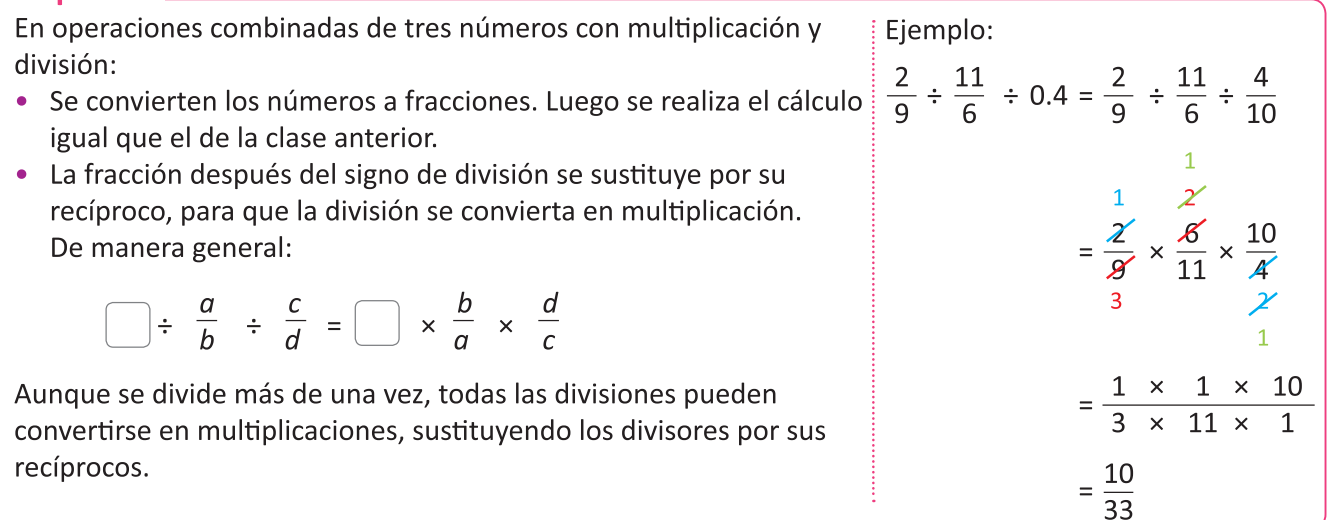

# Resuelve

1. Efectúa las siguientes operaciones:

a. 
$$
5 \times 0.1 \div \frac{1}{5}
$$
  
b.  $3.5 \div \frac{3}{5} \times 1.2$   
c.  $4.5 \div 1.8 \times \frac{5}{6}$   
d.  $\frac{3}{2} \div \frac{4}{5} \times 1.2$ 

2. Realiza las siguientes operaciones:

a. 
$$
\frac{3}{8} \times \frac{4}{5} \div \frac{3}{5}
$$
 \t\t b.  $\frac{3}{4} \div \frac{2}{3} \times \frac{1}{5}$  \t\t c.  $\frac{3}{4} \div 6 \times \frac{4}{7}$  \t\t d.  $2\frac{2}{5} \div \frac{3}{4} \div \frac{6}{7}$ 

#### **Combinación de sumas y restas con multiplicación y división**

#### Analiza

Encuentra el resultado de:

$$
0.6 - 1\frac{2}{3} \div 5 + 3
$$

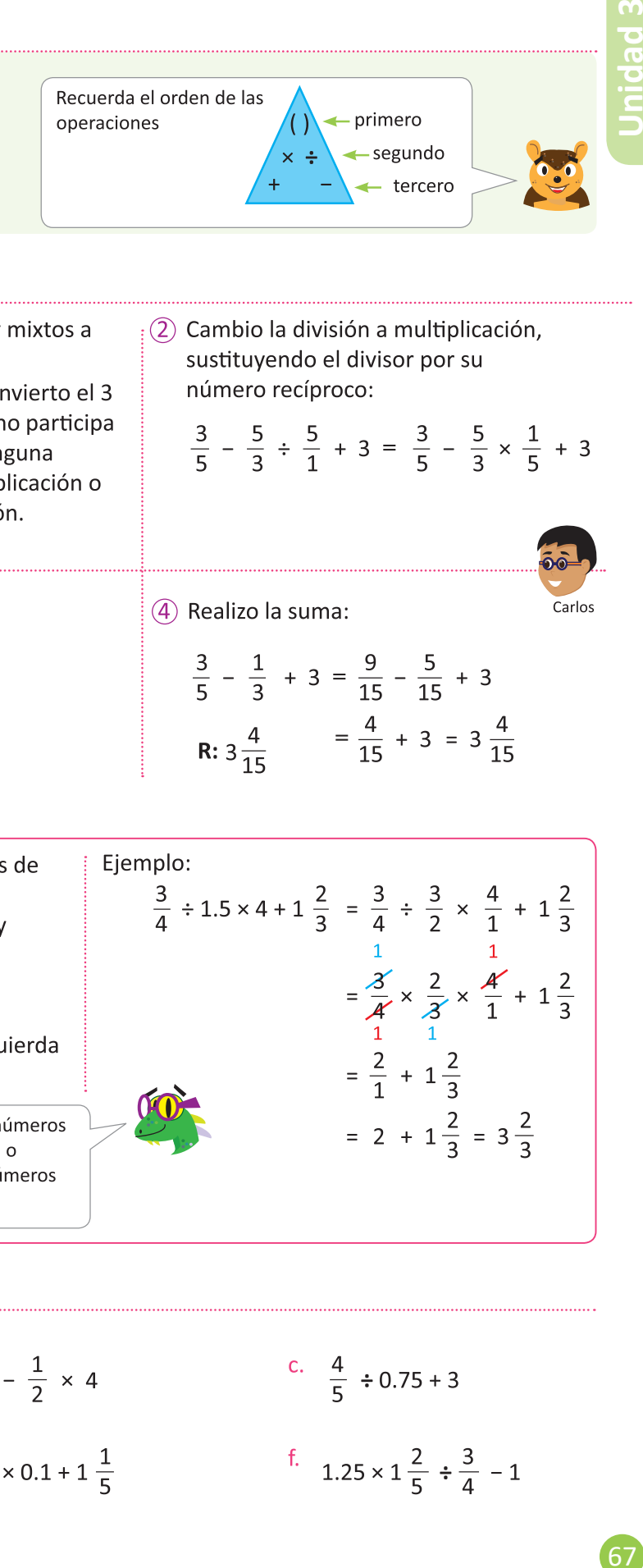

# Soluciona

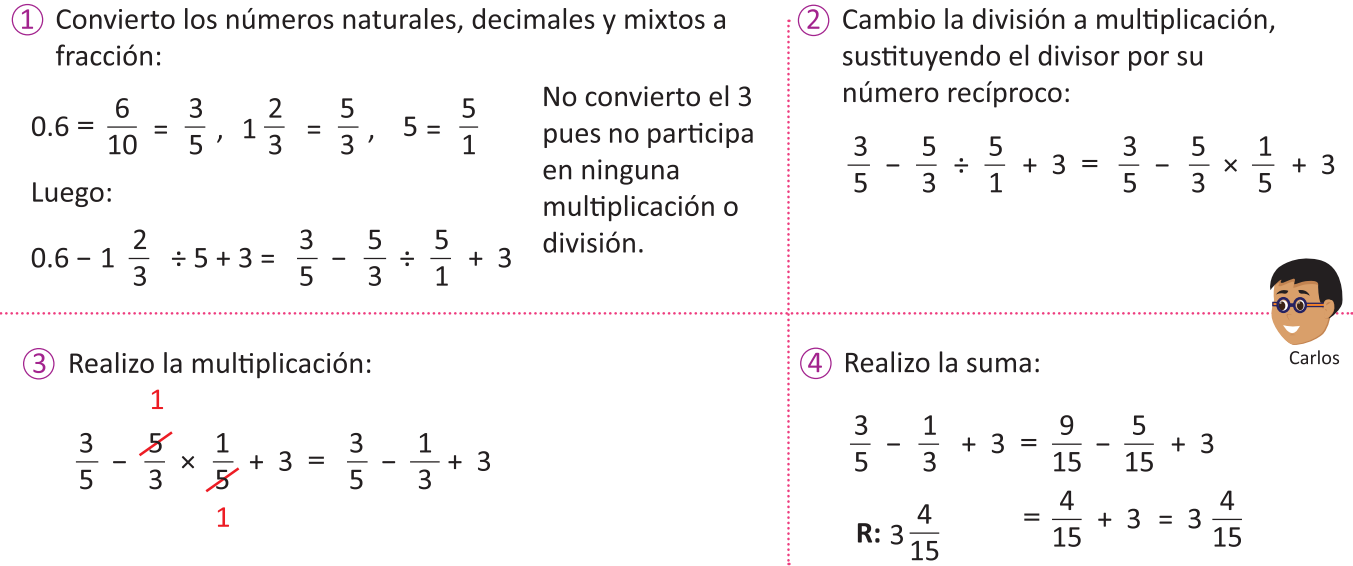

#### $Comprende$

Los pasos para realizar operaciones combinadas de Ejemplo:  $\frac{3}{4} \div 1.5 \times 4 + 1 \frac{2}{3} = \frac{3}{4} \div \frac{3}{2} \times \frac{4}{1} + 1 \frac{2}{3}$ suma, resta, multiplicación y división son: 1) Convertir los números naturales, decimales y mixtos a fracción.  $=\frac{3}{4} \times \frac{2}{3} \times \frac{4}{1} + 1\frac{2}{3}$ (2) Si hay división convertir a multiplicación. (3) Realizar las multiplicaciones. 4) Por último, realizar las sumas y restas de izquierda  $=\frac{2}{1}+1\frac{2}{3}$ a derecha. = 2 +  $1\frac{2}{3}$  =  $3\frac{2}{3}$ En el paso  $\left(1\right)$  se omite convertir a fracción aquellos números naturales que no participan en ninguna multiplicación o división. En el paso  $\overline{4}$ ) será necesario convertir los números naturales a fracción sólo si hay restas que realizar.

### 

Efectúa las siguientes operaciones:

a. 
$$
8 + \frac{1}{3} \times 0.3
$$
  
b.  $5.4 - \frac{1}{2} \times 4$   
c.  $\frac{4}{5} \div 0.75 + 3$   
d.  $1.3 \div 2 \frac{1}{2} - \frac{1}{2}$   
e.  $25 \times 0.1 + 1 \frac{1}{5}$   
f.  $1.25 \times 1 \frac{2}{5} \div \frac{3}{4} - 1$ 

#### **Operaciones con paréntesis**

#### Analiza

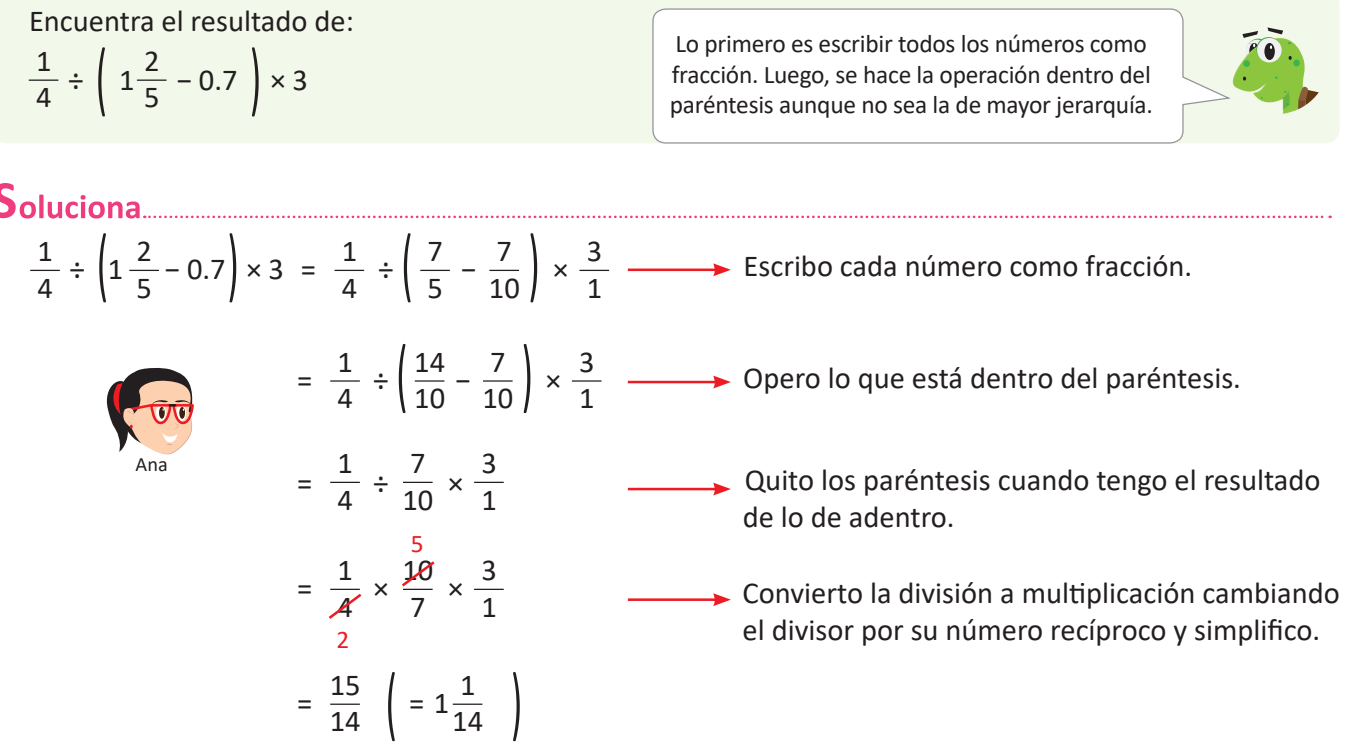

#### Comprende

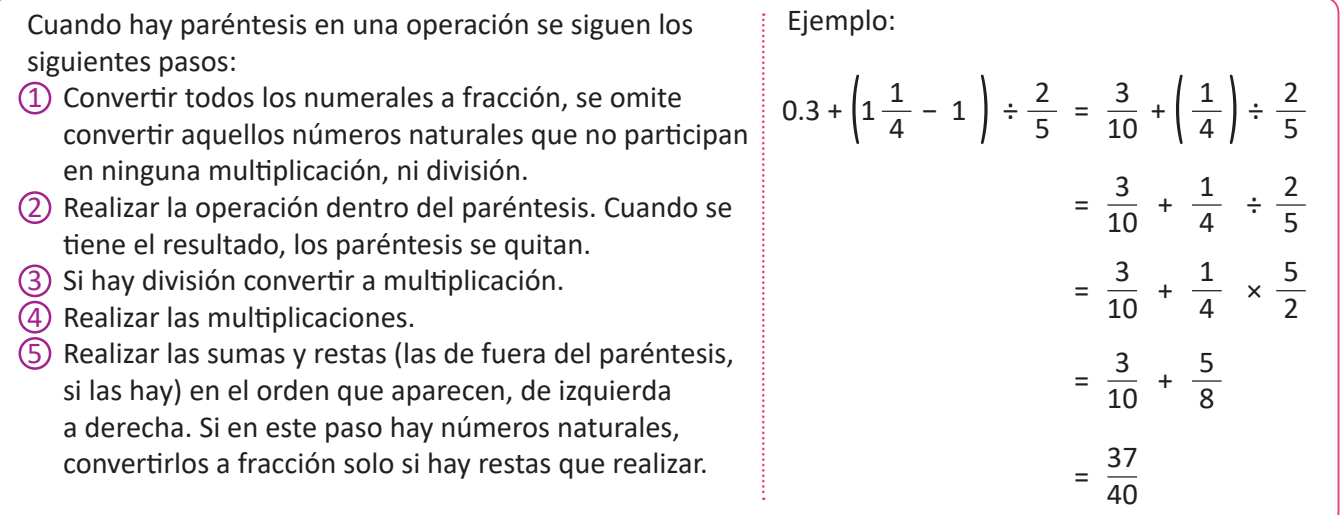

# **esuelve**

Efectúa las siguientes operaciones:

a.  $\frac{5}{8} \div \left( \frac{2}{2} - \frac{1}{2} \right) \times 3 \frac{3}{5}$  b.  $\frac{1}{6} \div \left( \frac{2}{2} - \frac{1}{6} \right) \div \frac{1}{2}$  c.  $\div \left( \frac{2}{3} - \frac{1}{3} \right) \times 3 \frac{5}{5}$  b.  $\frac{1}{6} \div \left( \frac{2}{3} - \frac{1}{6} \right) \div \frac{1}{3}$  c. 0.7  $\times \frac{1}{7} \div \left( \frac{1}{2} - \frac{1}{10} \right)$ 

d. 
$$
2.5 \div \left(1 - \frac{2}{3}\right) \times 0.4
$$
 \t\t e.  $1 + \left(0.75 - \frac{1}{6}\right) \div \frac{2}{7} + 1.5$  \t\t f.  $1\frac{1}{2} + 0.3 \div \left(\frac{3}{4} + 1.5\right) - \frac{5}{6} + 2$ 

#### **Operaciones con varios paréntesis**

69 **Unidad 3**

#### Analiza<sub>.......</sub>

¿Cuáles son los pasos para operar cuando hay más de un paréntesis? Encuentra el resultado de:

$$
7 - \left(1\frac{2}{5} + 0.3\right) \div \left(\frac{4}{5} - 0.5\right)
$$

Realiza la operación dentro de cada uno de los dos paréntesis.

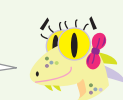

#### Escribo cada número como fracción,  $7 - \left(1\frac{2}{5} + 0.3\right) \div \left(\frac{4}{5} - 0.5\right) = 7 - \left(\frac{7}{5} + \frac{3}{10}\right) \div \left(\frac{4}{5} - \frac{1}{10}\right)$ 2 7 3 4 5 excepto el 7, porque no participa en 5 5 10 5 10 ninguna multiplicación o división. 14 3 8 5 Opero lo que está dentro de cada  $= 7 - \left(\frac{1}{10} + \frac{5}{10}\right) \div \left(\frac{5}{10} - \frac{5}{10}\right)$ 10 10 10 paréntesis. 17 3 Quito los paréntesis cuando tengo la  $= 7 - \frac{17}{10} \div \frac{5}{10}$ 10 respuesta de cada uno. José 1 17 10 Cambio la división a multiplicación, simplifico  $= 7 - \frac{17}{10} x$  $7 - \frac{17}{10} \times \frac{17}{3}$ 10 cuando se puede y multiplico. 1  $\frac{17}{1}$   $\longrightarrow$  Coloco el resultado de la multiplicación. Observa que como la  $= 7 - \frac{17}{3}$ operación final es una resta, sí fue necesario convertir el 2 Para restar convierto la fracción impropia a  $= 7 - 5\frac{2}{3}$ 7 a fracción. número mixto. 3 2  $= 6\frac{5}{3} - 5\frac{2}{3}$ Convierto una unidad de 7 en tercios para poder 3 restar unidades con unidades y fracciones con 1 fracciones.  $= 1 - \frac{1}{3}$

#### Comprende

Cuando hay paréntesis en una operación los pasos a seguir son:

- $(1)$  Convertir los números a fracción. Omite convertir a fracción los números naturales que no participan en ninguna multiplicación, ni división.
- 2 Realizar la operación dentro de los paréntesis.
- 3) Si hay división convertir a multiplicación.
- (4) Realizar las multiplicaciones.
- (5) Por último, realizar las sumas y restas (las de fuera del paréntesis, si las hay) en el orden que aparecen.

Los números naturales que están dentro de los paréntesis y participan solo en sumas, no es necesario convertirlos a fracción. Esto último también aplica en el paso  $(5)$ 

# **esuelve**

1. Efectúa las siguientes operaciones:

$$
\frac{a}{4} + \frac{1}{6} \times \left(\frac{2}{3} - \frac{2}{5}\right)
$$
\n
$$
\frac{b}{27} - \frac{5}{9} \div \left(1 + \frac{1}{3}\right) + 3\frac{2}{9}
$$
\n
$$
\frac{c}{3} - \frac{5}{6} \div \left(2\frac{1}{3} - 1\frac{1}{2}\right)
$$
\n
$$
\frac{d}{1} \left(1\frac{1}{2} + 0.5\right) \div \left(\frac{5}{4} + 1.75\right) - \frac{1}{6} + 2
$$
\n
$$
\frac{e}{3} \left(0.5 - \frac{1}{3}\right) \div \left(1\frac{7}{8} - 1.25\right)
$$

Clase 8 de 9 / Lección 2

#### **Aplica lo aprendido**

- 1. Resuelve los siguientes ejercicios de multiplicación y división:
	- a.  $\frac{3}{10} + 0.7$ b.  $0.3 + \frac{2}{3}$ d.  $\frac{4}{5}$  × 0.25 c.  $\frac{1}{5}$  – 0.15 + 1.05 e.  $\frac{1}{2} \times 4 \div 0.2$ f.  $\frac{2}{3} \div \frac{7}{9} + \frac{2}{5}$  $\frac{3}{4} \div \frac{1}{2} \div \frac{2}{3}$ h.  $\frac{4}{5} \div 1\frac{1}{7}$  - 0.4 + 2 i.  $\frac{4}{3} \times \left( \frac{7}{10} - \frac{2}{5} \right)$ j.  $\left(2\frac{1}{2} - \frac{3}{2}\right) \div \left(2.3 + \frac{2}{5}\right)$
- 2. Resuelve los siguientes problemas.
	- a. Para una excursión Carmen lleva  $\frac{3}{4}$  *l* de agua y Miguel lleva 0.5 *l*, ¿cuántos litros de agua llevan en total?

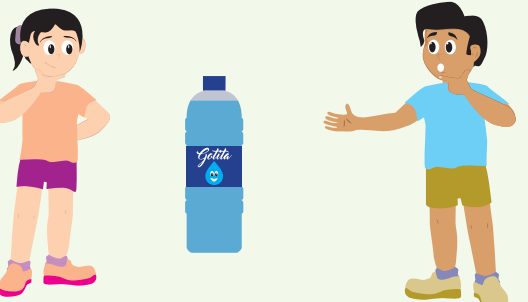

b. José compró 5 bolsas de queso cada una con  $2\frac{1}{4}$ lb, del total le regaló 0.75 lb de queso a su abuelita. ¿Cuántas libras de queso le quedaron? Escribe la operación en un solo PO.

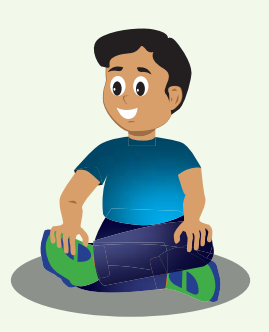

#### **\*Desafíate**

La semana anterior Víctor, con 1 gal de pintura, pintó 3  $\frac{1}{7}$  m<sup>2</sup> de una pared; está semana compró 2.5 gal para continuar pintando y al final utilizó 1  $\frac{1}{2}$  gal más de pintura. ¿Cuántos  $m^2$  pinto en total? Exprésalo en un mismo PO y resuelve. 4  $\frac{1}{1}$   $\frac{7}{2}$ 7